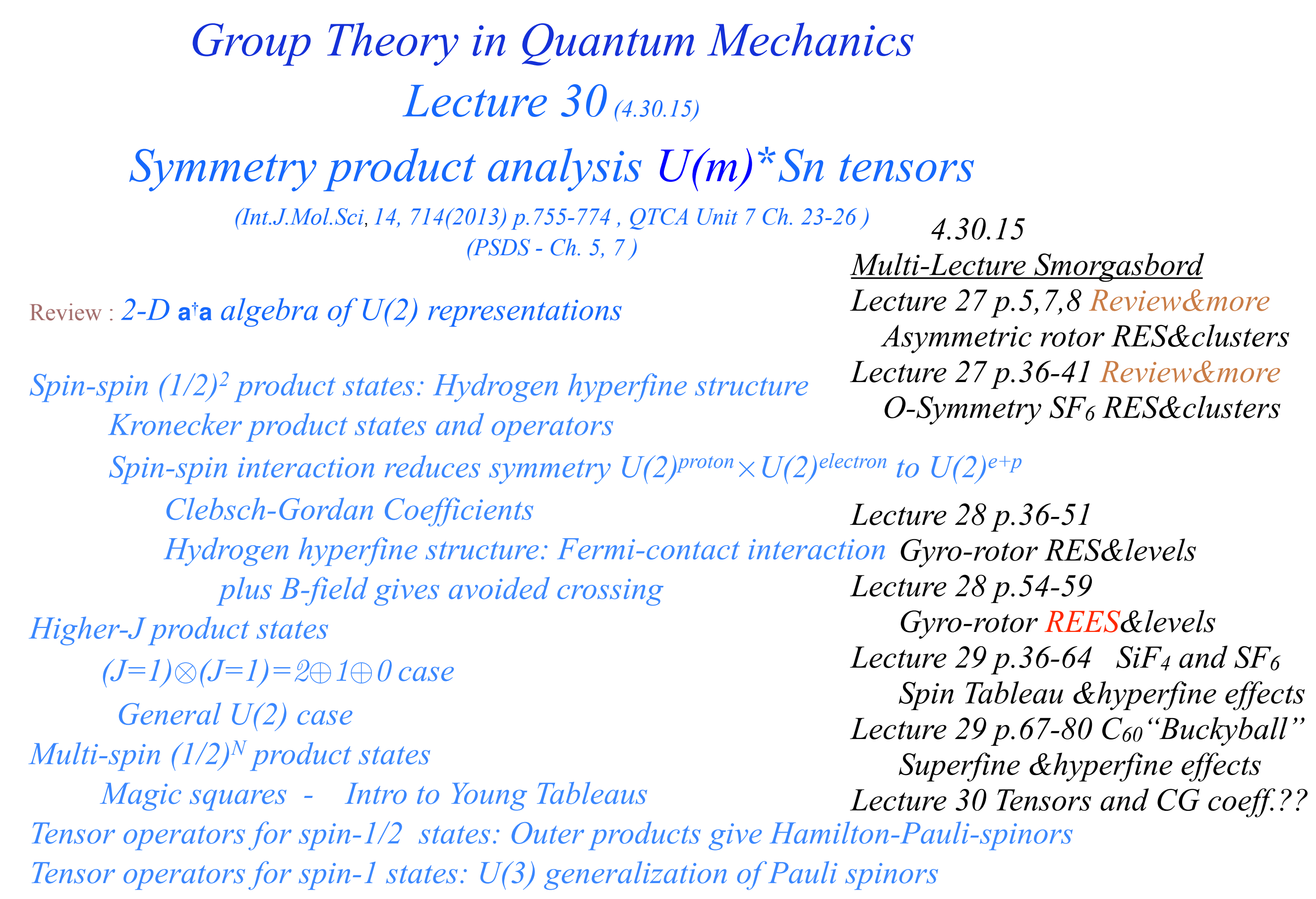

*U(2) and U(3) tensor expansions*

*2k -pole expansion of an N-by-N matrix* **H** 2-by-2 case:  $\mathbf{H} = \begin{pmatrix} A & B-iC \ B+iC & D \end{pmatrix} = \frac{A+D}{2} \begin{pmatrix} 1 & 0 \ 0 & 1 \end{pmatrix} + B \begin{pmatrix} 0 & 1 \ 1 & 0 \end{pmatrix} + C \begin{pmatrix} 0 & -i \ i & 0 \end{pmatrix} + \frac{A-D}{2} \begin{pmatrix} 1 & 0 \ 0 & -1 \end{pmatrix}$  $=$  $\frac{A+D}{2}$  **1**  $+B$   $\mathbf{\sigma}_{x}$   $+C$   $\mathbf{\sigma}_{y}$   $+$  $\frac{A-D}{2}$   $\mathbf{\sigma}_{z}$  $=$  $\frac{A+D}{2}$   $\mathbf{T}_0$  + (B-iC)  $\mathbf{T}_1$  + (B+iC)  $\mathbf{T}_{-1}$  +  $\frac{A-D}{2}$   $\mathbf{T}_0$  $\begin{pmatrix} 0 & I \\ 0 & 0 \end{pmatrix}$   $\begin{pmatrix} 0 & 0 \\ I & 0 \end{pmatrix}$ *B+iC D 1 0 0 1 A+D 2*  $+$ <sup>B</sup> $\begin{pmatrix} 0 & 1 \\ 1 & 0 \end{pmatrix}$ *1 0 0 -i i 0 1 0 0 -1*  $+C\left(\begin{array}{cc} 0 & -i \\ i & 0 \end{array}\right)+\frac{A-D}{2}$ *2 2*  $+ B \bullet \bullet + C \bullet \bullet + A^{-D}$ *2 2*  $+(B+iC)^T$ ,  $+A-D$ *2 0 0 0 0 1 0*  $\mathbf{u}_{+1}^{1} = \begin{pmatrix} 0 & 1 \\ 0 & 0 \end{pmatrix}$   $\mathbf{u}_{0}^{1} = \begin{pmatrix} 1 & 0 \\ 0 & -1 \end{pmatrix} \begin{pmatrix} 1 & 0 \\ 2 & 0 \end{pmatrix}$  $\mathbf{u}_0^0 = \begin{pmatrix} 1 & 0 \\ 0 & 1 \end{pmatrix}$ *0 0 0 0 1 0 1 0 0 -1 0 1*  $\mathbf{1}$  (0 1)  $\mathbf{1}$  (1 0)  $\mathbf{1}$  $0$   $(1 0)$ *√2 √2 U(2) generators (spin J=1/2)* rank-1 (vector) rank-0 (scalar)

**3-by-3 case:** 
$$
\mathbf{H} = \left(\begin{array}{c} H_{11} H_{12} H_{13} \\ H_{21} H_{22} H_{23} \\ H_{31} H_{32} H_{33} \end{array}\right)
$$

$$
\mathbf{u}_{+2}^{2} = \begin{pmatrix} 0 & 0 & 0 \\ 0 & 0 & 0 \\ 0 & 0 & 0 \end{pmatrix} \quad \mathbf{u}_{+1}^{2} = \begin{pmatrix} 0 & 1 & 0 \\ 0 & 0 & 1 \\ 0 & 0 & 0 \end{pmatrix} \n\begin{pmatrix} \mathbf{u}_{2}^{2} & \mathbf{u}_{2}^{2} & \mathbf{u}_{2}
$$

 $|k|J\rangle$ 

Ket-kets for spin-up and spin-dn states and column matrix representations.. electron-proton spin-spin interaction gives a simple example of *hyperfine* spectra

$$
|\uparrow\rangle|\uparrow\rangle = \begin{vmatrix} \frac{1}{2} \\ \frac{1}{2} \end{vmatrix}^{proton} \begin{vmatrix} \frac{1}{2} \\ \frac{1}{2} \end{vmatrix}^{electron}, |\uparrow\rangle|\downarrow\rangle = \begin{vmatrix} \frac{1}{2} \\ \frac{1}{2} \end{vmatrix}^{proton} \begin{vmatrix} \frac{1}{2} \\ \frac{1}{2} \end{vmatrix}^{electron}, |\downarrow\rangle|\uparrow\rangle = \begin{vmatrix} \frac{1}{2} \\ \frac{1}{2} \end{vmatrix}^{retron} \begin{vmatrix} \frac{1}{2} \\ \frac{1}{2} \end{vmatrix}^{electron}, |\downarrow\rangle|\uparrow\rangle = \begin{vmatrix} \frac{1}{2} \\ -\frac{1}{2} \end{vmatrix}^{retron} \begin{vmatrix} \frac{1}{2} \\ \frac{1}{2} \end{vmatrix}^{electron}, |\downarrow\rangle|\downarrow\rangle = \begin{vmatrix} \frac{1}{2} \\ -\frac{1}{2} \end{vmatrix}^{reoton} \begin{vmatrix} \frac{1}{2} \\ -\frac{1}{2} \end{vmatrix}^{electron}
$$

$$
\begin{pmatrix} 1 \\ 0 \end{pmatrix} \otimes \begin{pmatrix} 1 \\ 0 \end{pmatrix} = \begin{pmatrix} 1 \\ 0 \\ 0 \end{pmatrix}, \qquad \begin{pmatrix} 1 \\ 0 \end{pmatrix} \otimes \begin{pmatrix} 0 \\ 1 \end{pmatrix} = \begin{pmatrix} 0 \\ 0 \\ 1 \end{pmatrix}, \qquad \begin{pmatrix} 0 \\ 0 \end{pmatrix} = \begin{pmatrix} 0 \\ 1 \\ 0 \end{pmatrix}, \qquad \begin{pmatrix} 0 \\ 1 \end{pmatrix} \otimes \begin{pmatrix} 0 \\ 1 \end{pmatrix} = \begin{pmatrix} 0 \\ 0 \\ 0 \end{pmatrix}.
$$

Same spin-1/2 representation applies to either proton or electron kets.

$$
D^{1/2}(\alpha\beta\gamma) = \begin{pmatrix} D_{+1/2,+1/2}^{1/2} & D_{+1/2,-1/2}^{1/2} \\ D_{-1/2,+1/2}^{1/2} & D_{-1/2,-1/2}^{1/2} \end{pmatrix} = \begin{pmatrix} e^{-i(\alpha+\gamma)} & e^{-i(\alpha-\gamma)} & \sin\frac{\beta}{2} \\ e^{-2} & \cos\frac{\beta}{2} & e^{-2} & \cos\frac{\beta}{2} \\ e^{-2} & \sin\frac{\beta}{2} & e^{-2} & \cos\frac{\beta}{2} \end{pmatrix}
$$

Ket-kets for spin-up and spin-dn states and column matrix representations.. electron-proton spin-spin interaction gives a simple example of *hyperfine* spectra

$$
|\uparrow\rangle|\uparrow\rangle = \begin{vmatrix} \frac{1}{2} \\ \frac{1}{2} \end{vmatrix}^{proton} \begin{vmatrix} \frac{1}{2} \\ \frac{1}{2} \end{vmatrix}^{electron}, |\uparrow\rangle|\downarrow\rangle = \begin{vmatrix} \frac{1}{2} \\ \frac{1}{2} \end{vmatrix}^{proton} \begin{vmatrix} \frac{1}{2} \\ \frac{1}{2} \end{vmatrix}^{electron}, |\downarrow\rangle|\uparrow\rangle = \begin{vmatrix} \frac{1}{2} \\ \frac{1}{2} \end{vmatrix}^{proton} \begin{vmatrix} \frac{1}{2} \\ \frac{1}{2} \end{vmatrix}^{electron}, |\downarrow\rangle|\downarrow\rangle = \begin{vmatrix} \frac{1}{2} \\ \frac{1}{2} \end{vmatrix}^{perton} \begin{vmatrix} \frac{1}{2} \\ \frac{1}{2} \end{vmatrix}^{electron}
$$

$$
\begin{pmatrix} 1 \\ 0 \end{pmatrix} \otimes \begin{pmatrix} 1 \\ 0 \end{pmatrix} = \begin{pmatrix} 1 \\ 0 \\ 0 \end{pmatrix}, \qquad \begin{pmatrix} 1 \\ 0 \end{pmatrix} \otimes \begin{pmatrix} 0 \\ 1 \end{pmatrix} = \begin{pmatrix} 0 \\ 0 \\ 0 \end{pmatrix}, \qquad \begin{pmatrix} 0 \\ 0 \end{pmatrix} \otimes \begin{pmatrix} 1 \\ 0 \end{pmatrix} = \begin{pmatrix} 0 \\ 0 \\ 0 \end{pmatrix}, \qquad \begin{pmatrix} 0 \\ 0 \end{pmatrix} \otimes \begin{pmatrix} 0 \\ 1 \end{pmatrix} = \begin{pmatrix} 0 \\ 0 \\ 0 \end{pmatrix}.
$$

Same spin-1/2 representation applies to either proton or electron kets.

*Kronecker product*  $D^{\frac{1}{2}}$  ⊗  $D^{\frac{1}{2}}$ 2

$$
D^{1/2}(\alpha\beta\gamma) = \begin{pmatrix} D_{+1/2,+1/2}^{1/2} & D_{+1/2,-1/2}^{1/2} \\ D_{-1/2,+1/2}^{1/2} & D_{-1/2,-1/2}^{1/2} \end{pmatrix} = \begin{pmatrix} \frac{-i(\alpha+\gamma)}{2} \cos\frac{\beta}{2} & -e^{\frac{-i(\alpha-\gamma)}{2}} \sin\frac{\beta}{2} \\ e^{\frac{i(\alpha-\gamma)}{2}} \sin\frac{\beta}{2} & e^{\frac{i(\alpha+\gamma)}{2}} \cos\frac{\beta}{2} \end{pmatrix}
$$

Applies to *outer product symmetry*  $U(2)$ <sup>proton</sup>× $U(2)$ <sup>electron</sup> for NO interaction.

$$
\begin{pmatrix}\n\cos\frac{\beta_p}{2} & -\sin\frac{\beta_p}{2} \\
\sin\frac{\beta_p}{2} & \cos\frac{\beta_p}{2}\n\end{pmatrix}\n\otimes\n\begin{pmatrix}\n\cos\frac{\beta_e}{2} & -\sin\frac{\beta_e}{2} \\
\cos\frac{\beta_p}{2} & -\sin\frac{\beta_e}{2} \\
\sin\frac{\beta_p}{2} & \cos\frac{\beta_p}{2}\n\end{pmatrix}\n=\n\begin{pmatrix}\n\cos\frac{\beta_p}{2}\cos\frac{\beta_e}{2} & -\cos\frac{\beta_p}{2}\sin\frac{\beta_e}{2} & -\sin\frac{\beta_p}{2}\cos\frac{\beta_e}{2} & \sin\frac{\beta_p}{2}\sin\frac{\beta_e}{2} \\
\cos\frac{\beta_p}{2}\sin\frac{\beta_e}{2} & \cos\frac{\beta_p}{2}\sin\frac{\beta_e}{2} & -\sin\frac{\beta_p}{2}\sin\frac{\beta_e}{2} & -\sin\frac{\beta_p}{2}\sin\frac{\beta_e}{2} \\
\sin\frac{\beta_p}{2}\cos\frac{\beta_e}{2} & -\sin\frac{\beta_p}{2}\sin\frac{\beta_e}{2} & \cos\frac{\beta_p}{2}\cos\frac{\beta_e}{2} & -\cos\frac{\beta_p}{2}\sin\frac{\beta_e}{2} \\
\sin\frac{\beta_p}{2}\sin\frac{\beta_e}{2} & \sin\frac{\beta_p}{2}\cos\frac{\beta_e}{2} & \cos\frac{\beta_p}{2}\sin\frac{\beta_e}{2} & \cos\frac{\beta_p}{2}\cos\frac{\beta_e}{2}\n\end{pmatrix}
$$

Ket-kets for spin-up and spin-dn states and column matrix representations.. electron-proton spin-spin interaction gives a simple example of *hyperfine* spectra

$$
|\uparrow\rangle|\uparrow\rangle = \begin{vmatrix} \frac{1}{2} \\ \frac{1}{2} \end{vmatrix}^{proton} \begin{vmatrix} \frac{1}{2} \\ \frac{1}{2} \end{vmatrix}^{electron}, |\uparrow\rangle|\downarrow\rangle = \begin{vmatrix} \frac{1}{2} \\ \frac{1}{2} \end{vmatrix}^{proton} \begin{vmatrix} \frac{1}{2} \\ \frac{1}{2} \end{vmatrix}^{electron}, |\downarrow\rangle|\uparrow\rangle = \begin{vmatrix} \frac{1}{2} \\ \frac{1}{2} \end{vmatrix}^{retron} \begin{vmatrix} \frac{1}{2} \\ \frac{1}{2} \end{vmatrix}^{electron}, |\downarrow\rangle|\downarrow\rangle = \begin{vmatrix} \frac{1}{2} \\ \frac{1}{2} \end{vmatrix}^{reoton} \begin{vmatrix} \frac{1}{2} \\ \frac{1}{2} \end{vmatrix}^{electron}
$$
  
\n
$$
\begin{pmatrix} 1 \\ 0 \end{pmatrix} \otimes \begin{pmatrix} 1 \\ 0 \end{pmatrix} = \begin{pmatrix} 1 \\ 0 \\ 0 \end{pmatrix}, \qquad \begin{pmatrix} 1 \\ 0 \end{pmatrix} \otimes \begin{pmatrix} 0 \\ 1 \end{pmatrix} = \begin{pmatrix} 0 \\ 0 \\ 0 \end{pmatrix}, \qquad \begin{pmatrix} 0 \\ 1 \end{pmatrix} \otimes \begin{pmatrix} 1 \\ 0 \end{pmatrix} = \begin{pmatrix} 0 \\ 1 \\ 0 \end{pmatrix}, \qquad \begin{pmatrix} 0 \\ 0 \end{pmatrix} \otimes \begin{pmatrix} 1 \\ 0 \end{pmatrix} = \begin{pmatrix} 0 \\ 0 \\ 1 \end{pmatrix}, \qquad \begin{pmatrix} 0 \\ 0 \end{pmatrix} \otimes \begin{pmatrix} 0 \\ 1 \end{pmatrix} = \begin{pmatrix} 0 \\ 0 \\ 0 \end{pmatrix}.
$$

Same spin-1/2 representation applies to either proton or electron kets.

 $\cos\frac{\beta_e}{2}$  – cos

 $\cos\frac{\beta_e}{2}$  –sin

 $\sin \frac{\beta_e}{2}$ 2

 $\sin \frac{\beta_e}{2}$ 

*Kronecker product*  $D^{\frac{1}{2}}$  ⊗  $D^{\frac{1}{2}}$ 2

> $-\sin\frac{\beta}{r}$ 2

 $\lambda$ 

 $\cos \frac{\beta}{2}$ 2

 $\big($ 

 $\overline{a}$  $\overline{a}$  $\mathsf{L}$ 

⎝

sin β*e* 2

− sin β*e* 2

 $\lambda$ 

 $\cos \frac{\beta_p}{2}$ 2

 $\big($  $\overline{a}$  $\mathsf I$  $\overline{a}$  $\overline{a}$  $\mathsf I$  $\overline{a}$  $\overline{a}$  $\mathsf I$  $\mathsf I$ 

 $\cos \frac{\beta_p}{2}$ 2

 $\sin \frac{\beta_p}{2}$ 2

 $\sin \frac{\beta_p}{2}$ 

⎟ ⎟ ⎟ =

 $\overline{a}$ 

 $\cos \frac{\beta_e}{\beta_e}$ 2

⎟ ⎟ ⎟ ⊗

⎠

 $\cos \frac{\beta_{p}}{p}$ 2

 $\cos \frac{\beta_p}{\beta_p}$ 2

 $\sqrt{}$ 

 $\mathsf I$  $\mathsf I$  $\overline{\phantom{a}}$ 

⎝

 $\sin \frac{\beta_p}{\beta_p}$ 2

$$
D^{1/2}(\alpha\beta\gamma) = \begin{pmatrix} D_{+1/2,+1/2}^{1/2} & D_{+1/2,-1/2}^{1/2} \\ D_{-1/2,+1/2}^{1/2} & D_{-1/2,-1/2}^{1/2} \end{pmatrix} = \begin{pmatrix} \frac{-i(\alpha+\gamma)}{2} \cos\frac{\beta}{2} & -e^{\frac{-i(\alpha-\gamma)}{2}} \sin\frac{\beta}{2} \\ e^{\frac{i(\alpha-\gamma)}{2}} \sin\frac{\beta}{2} & e^{\frac{i(\alpha+\gamma)}{2}} \cos\frac{\beta}{2} \end{pmatrix}
$$

Applies to *outer product symmetry U(2)proton*×*U(2)electron* for NO interaction.

 $\sin \frac{\beta_e}{2}$ 2

 $\cos \frac{\beta_e}{2}$ 

 $\sin \frac{\beta_e}{2}$  –sin

 $\cos \frac{\beta_e}{2}$  –sin

 $\pmb{\beta}_p$ 2

> $\pmb{\beta}_p$ 2

 $\cos \frac{\beta_p}{2}$ 2

 $\cos \frac{\beta_p}{2}$ 

 $\cos \frac{\beta_e}{2}$ 2

 $\sin \frac{\beta_e}{2}$ 

 $\sin \frac{\beta_e}{2}$  –sin

 $\cos \frac{\beta_e}{2}$  – cos

 $\sin \frac{\beta_p}{2}$ 2

 $\cos \frac{\beta_p}{2}$ 

 $\pmb{\beta}_p$ 2

> $\pmb{\beta}_p$ 2

 $\sin \frac{\beta_e}{2}$ 2

 $\lambda$ 

 $\overline{a}$ ⎟

 $\cos \frac{\beta_e}{2}$ 2

 $\sin \frac{\beta_e}{2}$ 2

 $\cos \frac{\beta_e}{2}$ 

 $\pmb{\beta}_p$ 2

 $\pmb{\beta}_p$ 2

 $\cos \frac{\beta_p}{2}$ 2

Interaction reduces symmetry:

(Only  $(\alpha_e, \beta_e, \gamma_e) = (\alpha_p, \beta_p, \gamma_p)$ 

is allowed!

2 2 2 2 2 2 2  $\left(\begin{array}{cc} 300 & 2 \\ 200 & 2 \end{array}\right)$   $\left(\begin{array}{cc} 200 & 2 \\ 200 & 2 \end{array}\right)$   $\left(\begin{array}{cc} 200 & 2 \\ 200 & 2 \end{array}\right)$ *Spin-spin interaction reduces symmetry*  $U(2)$ *<sup>proton</sup>* $\times U(2)$ *<sup>electron</sup> to*  $U(2)^{e+p}$ 

 $\sin \frac{\beta_p}{2}$ 

2

 $\overline{a}$ 

⎟

 $\overline{a}$ 

⎟ ⎟

Ket-kets for spin-up and spin-dn states and column matrix representations.. electron-proton spin-spin interaction gives a simple example of *hyperfine* spectra

$$
|\uparrow\rangle|\uparrow\rangle = \begin{vmatrix} \frac{1}{2} \\ \frac{1}{2} \end{vmatrix}^{proton} \begin{vmatrix} \frac{1}{2} \\ \frac{1}{2} \end{vmatrix}^{electron}, |\uparrow\rangle|\downarrow\rangle = \begin{vmatrix} \frac{1}{2} \\ \frac{1}{2} \end{vmatrix}^{proton} \begin{vmatrix} \frac{1}{2} \\ \frac{1}{2} \end{vmatrix}^{electron}, |\downarrow\rangle|\uparrow\rangle = \begin{vmatrix} \frac{1}{2} \\ \frac{1}{2} \end{vmatrix}^{proton} \begin{vmatrix} \frac{1}{2} \\ \frac{1}{2} \end{vmatrix}^{electron}, |\downarrow\rangle|\downarrow\rangle = \begin{vmatrix} \frac{1}{2} \\ \frac{1}{2} \end{vmatrix}^{proton} \begin{vmatrix} \frac{1}{2} \\ \frac{1}{2} \end{vmatrix}^{electron}
$$

$$
\begin{pmatrix} 1 \\ 0 \end{pmatrix} \otimes \begin{pmatrix} 1 \\ 0 \end{pmatrix} = \begin{pmatrix} 1 \\ 0 \\ 0 \end{pmatrix}, \qquad \begin{pmatrix} 1 \\ 0 \end{pmatrix} \otimes \begin{pmatrix} 0 \\ 1 \end{pmatrix} = \begin{pmatrix} 0 \\ 0 \\ 0 \end{pmatrix}, \qquad \begin{pmatrix} 0 \\ 1 \end{pmatrix} \otimes \begin{pmatrix} 1 \\ 0 \end{pmatrix} = \begin{pmatrix} 0 \\ 1 \\ 0 \end{pmatrix}, \qquad \begin{pmatrix} 0 \\ 0 \end{pmatrix} \otimes \begin{pmatrix} 1 \\ 0 \end{pmatrix} = \begin{pmatrix} 0 \\ 0 \\ 1 \end{pmatrix}, \qquad \begin{pmatrix} 0 \\ 1 \end{pmatrix} \otimes \begin{pmatrix} 0 \\ 1 \end{pmatrix} = \begin{pmatrix} 0 \\ 0 \\ 0 \end{pmatrix}.
$$

Same spin-1/2 representation applies to either proton or electron kets.

 $\cos \frac{\beta_p}{2} \cos \frac{\beta_e}{2}$  – cos

 $\sin \frac{\beta_e}{2}$ 2

 $\sin \frac{\beta_e}{2}$ 

 $\cos\frac{\beta_e}{2}$  –sin

*Kronecker product*  $D^{\frac{1}{2}}$  ⊗  $D^{\frac{1}{2}}$ 2

> $-\sin\frac{\beta}{r}$ 2

 $\lambda$ 

 $\cos \frac{\beta}{2}$ 2

 $\big($ 

 $\overline{a}$  $\overline{a}$  $\mathsf{L}$ 

⎝

sin β*e* 2

− sin β*e* 2

 $\lambda$ 

 $\mathsf I$  $\mathsf I$  $\mathsf I$  $\mathsf I$  $\mathsf I$  $\mathsf I$  $\mathsf I$  $\mathsf I$  $\mathsf I$ 

 $\cos \frac{\beta_p}{2}$ 2

 $\sin \frac{\beta_p}{2}$ 2

 $\sin \frac{\beta_p}{2}$ 

⎟ ⎟ ⎟ =

 $\overline{a}$ 

 $\cos \frac{\beta_e}{\beta_e}$ 2

⎟ ⎟ ⎟ ⊗

⎠

 $\cos \frac{\beta_{p}}{p}$ 2

 $\cos \frac{\beta_p}{\beta_p}$ 2

 $\big($ 

 $\mathsf I$  $\mathsf I$  $\mathsf I$ 

⎝

 $\sin \frac{\beta_p}{\beta_p}$ 2

$$
D^{1/2}(\alpha\beta\gamma) = \begin{pmatrix} D^{1/2}_{+1/2,+1/2} & D^{1/2}_{+1/2,-1/2} \\ D^{1/2}_{-1/2,+1/2} & D^{1/2}_{-1/2,-1/2} \end{pmatrix} = \begin{pmatrix} \frac{-i(\alpha+\gamma)}{2} \cos\frac{\beta}{2} & -e^{\frac{-i(\alpha-\gamma)}{2}} \sin\frac{\beta}{2} \\ e^{\frac{i(\alpha-\gamma)}{2}} \sin\frac{\beta}{2} & e^{\frac{i(\alpha+\gamma)}{2}} \cos\frac{\beta}{2} \end{pmatrix}
$$

Applies to *outer product symmetry U(2)proton*×*U(2)electron* for NO interaction.

 $\frac{\beta_p}{2}$ sin $\frac{\beta_e}{2}$  –sin  $\left(\cos\frac{\beta_p}{2}\cos\frac{\beta_e}{2}\right) - \cos\frac{\beta_p}{2}\sin\frac{\beta_e}{2} - \sin\frac{\beta_p}{2}\cos\frac{\beta_e}{2} - \sin\frac{\beta_p}{2}\sin\frac{\beta_e}{2}$ 

 $\cos \frac{\beta_e}{2}$  –sin

 $\sin \frac{\beta_e}{2}$ 2

 $\cos \frac{\beta_e}{2}$ 

2 2 2 2 2 2 2

 $\pmb{\beta}_p$ 2

 $\cos \frac{\beta_p}{2}$ 2

 $\cos \frac{\beta_p}{2}$ 

 $\sin \frac{\beta_e}{2}$  –sin

 $\cos \frac{\beta_e}{2}$  – cos

 $\sin \frac{\beta_e}{2}$ 

 $\pmb{\beta}_p$ 2

> $\pmb{\beta}_p$ 2

 $\cos \frac{\beta_p}{2}$ 

 $\cos \frac{\beta_e}{2}$ 2

 $\overline{a}$ 

 $\overline{a}$ ⎟

 $\sin \frac{\beta_e}{2}$ 2

 $\cos \frac{\beta_e}{2}$ 

Interaction reduces symmetry:

 $(Only (α<sub>e</sub>, β<sub>e</sub>, γ<sub>e</sub>) = (α<sub>p</sub>, β<sub>p</sub>, γ<sub>p</sub>)$ 

is allowed!

 $\sqrt{}$ 

 $\overline{\mathcal{N}}$ 

2 2 2 2 2 2 2  $\left(\begin{array}{cc} 300 & 2 \\ 200 & 2 \end{array}\right)$   $\left(\begin{array}{cc} 200 & 2 \\ 200 & 2 \end{array}\right)$   $\left(\begin{array}{cc} 200 & 2 \\ 200 & 2 \end{array}\right)$ *Spin-spin interaction reduces symmetry*  $U(2)$ *<sup>proton</sup>* $\times$  $U(2)$ *<sup>electron</sup> to*  $U(2)^{e+p}$ 

 $\sin \frac{\beta_p}{2}$ 

 $\cos \frac{\beta_p}{2}$ 2

> $\pmb{\beta}_p$ 2

$$
\begin{pmatrix}\n1 & 0 & 0 & 0 \\
0 & \frac{1}{\sqrt{2}} & \frac{1}{\sqrt{2}} & 0 \\
0 & 0 & 0 & 1 \\
0 & \frac{1}{\sqrt{2}} & \frac{1}{\sqrt{2}} & 0\n\end{pmatrix}\n\cdot\n\begin{pmatrix}\n\cos^2 \frac{\beta}{2} & -\sin \frac{\beta}{2}\cos \frac{\beta}{2} & -\sin \frac{\beta}{2}\cos \frac{\beta}{2} & \sin^2 \frac{\beta}{2} \\
\sin \frac{\beta}{2}\cos \frac{\beta}{2} & \cos^2 \frac{\beta}{2} & -\sin^2 \frac{\beta}{2} & -\sin \frac{\beta}{2}\cos \frac{\beta}{2} \\
\sin \frac{\beta}{2}\cos \frac{\beta}{2} & -\sin^2 \frac{\beta}{2} & \cos^2 \frac{\beta}{2} & -\sin \frac{\beta}{2}\cos \frac{\beta}{2}\n\end{pmatrix}\n\cdot\n\begin{pmatrix}\n1 & 0 & 0 & 0 \\
0 & \frac{1}{\sqrt{2}} & 0 & \frac{1}{\sqrt{2}} \\
0 & \frac{1}{\sqrt{2}} & 0 & \frac{1}{\sqrt{2}} \\
0 & \frac{1}{\sqrt{2}} & 0 & \frac{1}{\sqrt{2}} \\
0 & 0 & 1 & 0\n\end{pmatrix}
$$

Ket-kets for spin-up and spin-dn states and column matrix representations.. electron-proton spin-spin interaction gives a simple example of *hyperfine* spectra

$$
|\uparrow\rangle|\uparrow\rangle = \begin{vmatrix} \frac{1}{2} \\ \frac{1}{2} \end{vmatrix}^{proton} \begin{vmatrix} \frac{1}{2} \\ \frac{1}{2} \end{vmatrix}^{electron}, |\uparrow\rangle|\downarrow\rangle = \begin{vmatrix} \frac{1}{2} \\ \frac{1}{2} \end{vmatrix}^{proton} \begin{vmatrix} \frac{1}{2} \\ -\frac{1}{2} \end{vmatrix}^{retron}, |\downarrow\rangle|\uparrow\rangle = \begin{vmatrix} \frac{1}{2} \\ -\frac{1}{2} \end{vmatrix}^{reoton}, |\downarrow\rangle|\uparrow\rangle = \begin{vmatrix} \frac{1}{2} \\ -\frac{1}{2} \end{vmatrix}^{reoton} \begin{vmatrix} \frac{1}{2} \\ \frac{1}{2} \end{vmatrix}^{reoton} \begin{vmatrix} \frac{1}{2} \\ -\frac{1}{2} \end{vmatrix}^{reoton} \begin{vmatrix} \frac{1}{2} \\ -\frac{1}{2} \end{vmatrix}^{reoton} \begin{vmatrix} \frac{1}{2} \\ -\frac{1}{2} \end{vmatrix}^{reoton} \begin{vmatrix} \frac{1}{2} \\ -\frac{1}{2} \end{vmatrix}^{reoton} \begin{vmatrix} \frac{1}{2} \\ -\frac{1}{2} \end{vmatrix}^{reoton} \begin{vmatrix} \frac{1}{2} \\ -\frac{1}{2} \end{vmatrix}^{reoton} \begin{vmatrix} \frac{1}{2} \\ -\frac{1}{2} \end{vmatrix}^{reoton} \begin{vmatrix} \frac{1}{2} \\ -\frac{1}{2} \end{vmatrix}^{reoton} \begin{vmatrix} \frac{1}{2} \\ -\frac{1}{2} \end{vmatrix}^{reoton} \begin{vmatrix} \frac{1}{2} \\ -\frac{1}{2} \end{vmatrix}^{reoton} \begin{vmatrix} \frac{1}{2} \\ -\frac{1}{2} \end{vmatrix}^{reoton} \begin{vmatrix} \frac{1}{2} \\ -\frac{1}{2} \end{vmatrix}^{reoton} \begin{vmatrix} \frac{1}{2} \\ -\frac{1}{2} \end{vmatrix}^{reoton} \begin{vmatrix} \frac{1}{2} \\ -\frac{1}{2} \end{vmatrix}^{recom}
$$

Same spin-1/2 representation applies to either proton or electron kets.

 $\cos\frac{\beta_e}{2}$  – cos

 $\cos\frac{\beta_e}{2}$  –sin

 $\sin \frac{\beta_e}{2}$ 2

 $\sin \frac{\beta_e}{2}$ 

*Kronecker product*  $D^{\frac{1}{2}}$  ⊗  $D^{\frac{1}{2}}$ 2

> $-\sin\frac{\beta}{r}$ 2

 $\lambda$ 

 $\cos \frac{\beta}{2}$ 2

 $\big($ 

 $\overline{a}$  $\overline{a}$  $\mathsf{L}$ 

⎝

sin β*e* 2

− sin β*e* 2

 $\overline{a}$ 

 $\cos \frac{\beta_p}{2}$ 2

 $\big($  $\mathsf I$  $\mathsf I$  $\mathsf I$  $\mathsf I$  $\mathsf I$  $\mathsf I$  $\mathsf I$  $\mathsf I$  $\mathsf I$ 

 $\cos \frac{\beta_p}{2}$ 2

 $\sin \frac{\beta_p}{2}$ 2

 $\sin \frac{\beta_p}{2}$ 

⎟ ⎟ ⎟ =

 $\overline{a}$ 

 $\cos \frac{\beta_e}{\beta_e}$ 2

⎟ ⎟ ⎟ ⊗

⎠

 $\cos \frac{\beta_{p}}{p}$ 2

 $\cos \frac{\beta_p}{\beta_p}$ 2

 $\sqrt{}$ 

 $\mathsf I$  $\mathsf I$  $\overline{\phantom{a}}$ 

⎝

 $\sin \frac{\beta_p}{\beta_p}$ 2

$$
D^{1/2}(\alpha\beta\gamma) = \begin{pmatrix} D_{+1/2,+1/2}^{1/2} & D_{+1/2,-1/2}^{1/2} \\ D_{-1/2,+1/2}^{1/2} & D_{-1/2,-1/2}^{1/2} \end{pmatrix} = \begin{pmatrix} \frac{-i(\alpha+\gamma)}{2} \cos\frac{\beta}{2} & -e^{\frac{-i(\alpha-\gamma)}{2}} \sin\frac{\beta}{2} \\ e^{\frac{i(\alpha-\gamma)}{2}} \sin\frac{\beta}{2} & e^{\frac{i(\alpha+\gamma)}{2}} \cos\frac{\beta}{2} \end{pmatrix}
$$

Applies to *outer product symmetry U(2)proton*×*U(2)electron* for NO interaction.

 $\sin \frac{\beta_e}{2}$ 2

 $\cos \frac{\beta_e}{2}$ 

 $\sin \frac{\beta_e}{2}$  –sin

 $\cos \frac{\beta_e}{2}$  –sin

 $\pmb{\beta}_p$ 2

> $\pmb{\beta}_p$ 2

 $\cos \frac{\beta_p}{2}$ 2

 $\cos \frac{\beta_p}{2}$ 

 $\cos \frac{\beta_e}{2}$ 2

 $\sin \frac{\beta_e}{2}$ 

 $\sin \frac{\beta_e}{2}$  –sin

 $\cos \frac{\beta_e}{2}$  – cos

 $\sin \frac{\beta_p}{2}$ 2

 $\cos \frac{\beta_p}{2}$ 

 $\pmb{\beta}_p$ 2

> $\pmb{\beta}_p$ 2

 $\sin \frac{\beta_e}{2}$ 2

 $\overline{a}$ 

 $\overline{a}$ ⎟

 $\cos \frac{\beta_e}{2}$ 2

 $\sin \frac{\beta_e}{2}$ 2

 $\cos \frac{\beta_e}{2}$ 

 $\pmb{\beta}_p$ 2

 $\pmb{\beta}_p$ 2

 $\cos \frac{\beta_p}{2}$ 2

Interaction reduces symmetry:

 $(Only (α<sub>e</sub>, β<sub>e</sub>, γ<sub>e</sub>) = (α<sub>p</sub>, β<sub>p</sub>, γ<sub>p</sub>)$ 

is allowed!

 $\sqrt{}$ 

 $\overline{\mathcal{N}}$ 

2 2 2 2 2 2 2  $\left(\begin{array}{cc} 300 & 2 \\ 200 & 2 \end{array}\right)$   $\left(\begin{array}{cc} 200 & 2 \\ 200 & 2 \end{array}\right)$   $\left(\begin{array}{cc} 200 & 2 \\ 200 & 2 \end{array}\right)$ *Spin-spin interaction reduces symmetry*  $U(2)$ *<sup>proton</sup>* $\times U(2)$ *<sup>electron</sup> to*  $U(2)^{e+p}$ 

 $\sin \frac{\beta_p}{2}$ 

$$
\begin{pmatrix}\n1 & 0 & 0 & 0 & 0 \\
0 & \frac{1}{\sqrt{2}} & \frac{1}{\sqrt{2}} & 0 & 0 & 1 \\
0 & 0 & 0 & 1 & 0 & 0 \\
0 & \frac{1}{\sqrt{2}} & \frac{1}{\sqrt{2}} & 0 & 0\n\end{pmatrix}\n\begin{pmatrix}\n\cos^2 \frac{\beta}{2} & -\sin \frac{\beta}{2}\cos \frac{\beta}{2} & -\sin^2 \frac{\beta}{2} & \sin^2 \frac{\beta}{2} \\
\sin \frac{\beta}{2}\cos \frac{\beta}{2} & -\sin^2 \frac{\beta}{2} & -\sin \frac{\beta}{2}\cos \frac{\beta}{2} \\
\sin \frac{\beta}{2}\cos \frac{\beta}{2} & -\sin^2 \frac{\beta}{2} & \cos^2 \frac{\beta}{2} & -\sin \frac{\beta}{2}\cos \frac{\beta}{2} \\
0 & \frac{1}{\sqrt{2}} & 0 & \frac{1}{\sqrt{2}}\n\end{pmatrix}\n\begin{pmatrix}\n1 & 0 & 0 & 0 & 0 \\
0 & \frac{1}{\sqrt{2}} & 0 & \frac{1}{\sqrt{2}} \\
0 & \frac{1}{\sqrt{2}} & 0 & \frac{1}{\sqrt{2}} \\
0 & 0 & 1 & 0\n\end{pmatrix}\n\begin{pmatrix}\n\sin^2 \frac{\beta}{2} & \sin^2 \frac{\beta}{2} & 0 \\
\sin^2 \frac{\beta}{2} & \frac{\sin \beta}{2} & \cos \frac{\beta}{2} & 0 \\
\sin^2 \frac{\beta}{2} & \frac{\sin \beta}{2} & \cos^2 \frac{\beta}{2} & 0 \\
0 & 0 & 1 & 0\n\end{pmatrix}
$$
\n
$$
\begin{pmatrix}\n\sin^2 \frac{\beta}{2} & \sin \frac{\beta}{2} \cos \frac{\beta}{2} & \sin \frac{\beta}{2} \cos \frac{\beta}{2} & \sin \frac{\beta}{2} \cos \frac{\beta}{2} \\
0 & 0 & 1 & 0\n\end{pmatrix}\n\begin{pmatrix}\n\sin^2 \frac{\beta}{2} & \frac{\sin \beta}{2} & \cos^2 \frac{\beta}{2} \\
\sin^2 \frac{\beta}{2} & \frac{\sin \beta}{2} & \cos^2 \frac{\beta}{2} & 0 \\
0 & 0 & 0 & 1\n\end{pmatrix}
$$
\n
$$
\begin{pmatrix}\n1 & 0 & 0 & 0 & 0 \\
$$

 $\overline{y}$  $\mathbf{a}$ 

 $\overline{a}$ 

# *Spin-spin interaction reduces symmetry*  $U(2)$ *<sup>proton</sup>* $\times$  $U(2)$ *<sup>electron</sup> to*  $U(2)$ *<sup>e+p</sup>*

$$
\left(\begin{array}{cc|cc|cc} 1 & 0 & 0 & 0 \\ 0 & \frac{1}{\sqrt{3}} & \frac{1}{\sqrt{3}} & 0 \\ 0 & 0 & 0 & 1 \\ \hline \frac{1}{\sqrt{3}} & \frac{1}{\sqrt{3}} & 0 \\ 0 & 0 & 0 & 1 \\ \hline \frac{1}{\sqrt{3}} & \frac{1}{\sqrt{3}} & 0 \\ 0 & \frac{1}{\sqrt{3}} & \frac{1}{\sqrt{3}} & 0 \\ \hline \frac{1}{\sqrt{3}} & \frac{1}{\sqrt{3}} & 0 & \frac{1}{\sqrt{3}} \\ \hline \frac{1}{\sqrt{3}} & \frac{1}{\sqrt{3}} & 0 & \frac{1}{\sqrt{3}} \\ \hline \frac{1}{\sqrt{3}} & \frac{1}{\sqrt{3}} & 0 & \frac{1}{\sqrt{3}} \\ 0 & \frac{1}{\sqrt{3}} & 0 & \frac{1}{\sqrt{3}} \\ 0 & 0 & 1 & 0 \\ 0 & 0 & 1 & 0 \\ \hline \frac{1}{\sqrt{3}} & \frac{1}{\sqrt{3}} & 0 \\ 0 & 0 & 0 & 1 \\ \hline \frac{1}{\sqrt{3}} & \frac{1}{\sqrt{3}} & 0 \\ 0 & 0 & 0 & 1 \\ \hline \frac{1}{\sqrt{3}} & \frac{1}{\sqrt{3}} & 0 \\ 0 & 0 & 0 & 1 \\ \hline \frac{1}{\sqrt{3}} & 0 & \frac{1}{\sqrt{3}} \\ 0 & 0 & 0 & 1 \\ \hline \frac{1}{\sqrt{3}} & 0 & \frac{1}{\sqrt{3}} \\ 0 & 0 & 0 & 1 \\ \hline \frac{1}{\sqrt{3}} & 0 & 0 & 1 \\ \hline \frac{1}{\sqrt{3}} & 0 & 0 & 1 \\ \hline \frac{1}{\sqrt{3}} & 0 & 0 & 1 \\ \hline \frac{1}{\sqrt{3}} & 0 & 0 & 1 \\ \hline \frac{1}{\sqrt{3}} & 0 & 0 & 1 \\ \hline \frac{1}{\sqrt{3}} & 0 & 0 & 1 \\ \hline \frac{1}{\sqrt{3}} & 0 & 0 & 1 \\ \hline \frac{1}{\sqrt{3}} & 0 & 0 & 1 \\ \hline \frac{1}{\sqrt{3}} & 0 & 0 & 1 \\ \hline \frac{1}{\sqrt{3}} & 0 & 0 & 1 \\
$$

*Hydrogen hyperfine structure: Fermi-contact interaction Racah's trick for energy eigenvalues*

$$
a_{ep} \mathbf{J}^{proton} \bullet \mathbf{J}^{electron} = \frac{a_{ep}}{2} \left[ \left( \mathbf{J}^{proton} + \mathbf{J}^{electron} \right)^2 - \left( \mathbf{J}^{proton} \right)^2 - \left( \mathbf{J}^{electron} \right)^2 \right]
$$

$$
= \frac{a_{ep}}{2} \left[ \left( \mathbf{J}^{total} \right)^2 - \left( \mathbf{J}^{proton} \right)^2 - \left( \mathbf{J}^{electron} \right)^2 \right].
$$

$$
\left\langle \int_{M}^{J(1/2\otimes 1/2)} \left| H_{contact} \right| \right\rangle_{M}^{J(1/2\otimes 1/2)} = \frac{a_{ep}}{2} \Big[ J(J+1) - \frac{1}{2} \Big( \frac{1}{2} + 1 \Big) - \frac{1}{2} \Big( \frac{1}{2} + 1 \Big) \Big]
$$
  
= 
$$
\begin{cases} a_{ep} / 4 \text{ for the } (J=1) \\ -3a_{ep} / 4 \text{ for the } (J=0) \end{cases} \text{ singlet state.}
$$

$$
\begin{pmatrix} \frac{1}{2} \end{pmatrix} \otimes \begin{pmatrix} \frac{1}{2} \end{pmatrix} = (1) \oplus (0)
$$
\n
$$
\begin{pmatrix} \frac{1}{2} \end{pmatrix} \otimes \begin{pmatrix} \frac{1}{2} \end{pmatrix} = (1) \oplus (0)
$$
\n
$$
\begin{pmatrix} \frac{1}{2} \end{pmatrix} \otimes \begin{pmatrix} \frac{1}{2} \end{pmatrix} = (1) \oplus (0)
$$
\n
$$
\begin{pmatrix} \frac{1}{2} \end{pmatrix} \otimes \begin{pmatrix} \frac{1}{2} \end{pmatrix} = (1) \oplus (0)
$$
\n
$$
\begin{pmatrix} \frac{1}{2} \end{pmatrix} \otimes \begin{pmatrix} \frac{1}{2} \end{pmatrix} = (1) \oplus (0)
$$
\n
$$
\begin{pmatrix} \frac{1}{2} \end{pmatrix} \otimes \begin{pmatrix} \frac{1}{2} \end{pmatrix} = (1) \oplus (0)
$$
\n
$$
\begin{pmatrix} \frac{1}{2} \end{pmatrix} \otimes \begin{pmatrix} \frac{1}{2} \end{pmatrix} = (1) \oplus (0)
$$
\n
$$
\begin{pmatrix} \frac{1}{2} \end{pmatrix} \otimes \begin{pmatrix} \frac{1}{2} \end{pmatrix} = (1) \oplus (0)
$$
\n
$$
\begin{pmatrix} \frac{1}{2} \end{pmatrix} \otimes \begin{pmatrix} \frac{1}{2} \end{pmatrix} = (1) \oplus (0)
$$
\n
$$
\begin{pmatrix} \frac{1}{2} \end{pmatrix} \otimes \begin{pmatrix} \frac{1}{2} \end{pmatrix} = (1) \oplus (0)
$$
\n
$$
\begin{pmatrix} \frac{1}{2} \end{pmatrix} \otimes \begin{pmatrix} \frac{1}{2} \end{pmatrix} = (1) \oplus (0)
$$
\n
$$
\begin{pmatrix} \frac{1}{2} \end{pmatrix} \otimes \begin{pmatrix} \frac{1}{2} \end{pmatrix} = (1) \oplus (1) \oplus (1) \oplus (1) \oplus (1) \oplus (1) \oplus (1) \oplus (1) \oplus (1) \oplus (1) \oplus (1) \oplus (1)
$$

*Hydrogen hyperfine structure: Fermi-contact interaction + B-field*

$$
H_{1s-B-field} = -a_p B_z J_z^{proton} + a_e B_z J_z^{electron} + a_{ep} J^{proton} \bullet J^{electron}
$$

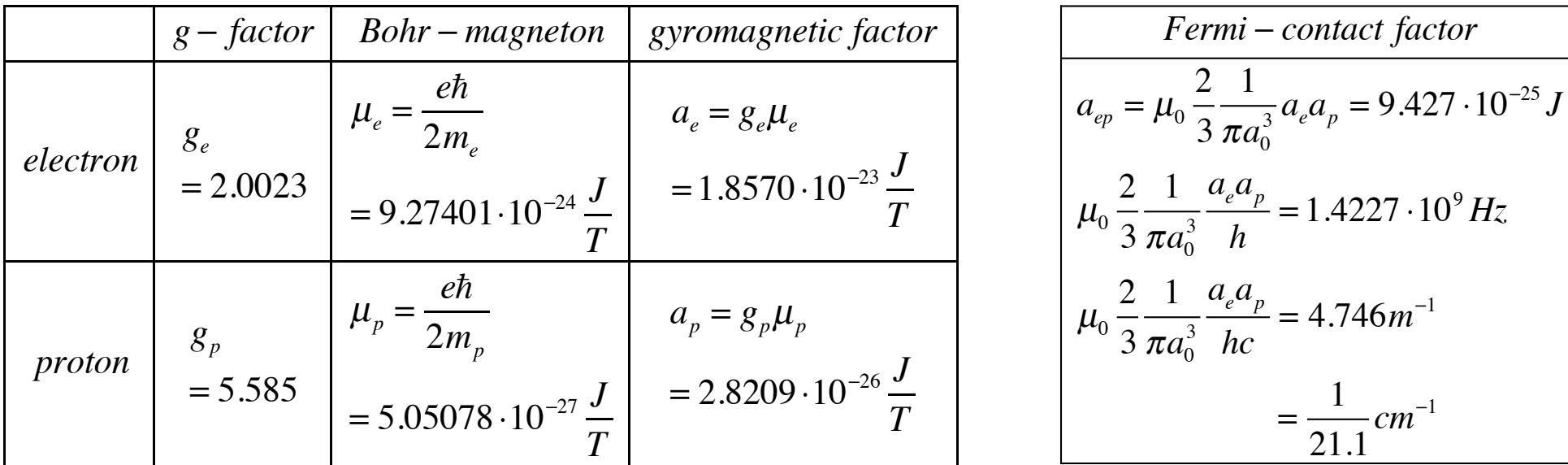

*Magnetic constant :*  $\mu_0 / 4\pi = 10^{-7} N / A^2$ 

$$
H_{1s-B-field} = -a_p B_z J_z^{proton} + a_e B_z J_z^{electron} + a_{ep} J^{proton} \bullet J^{electron}
$$

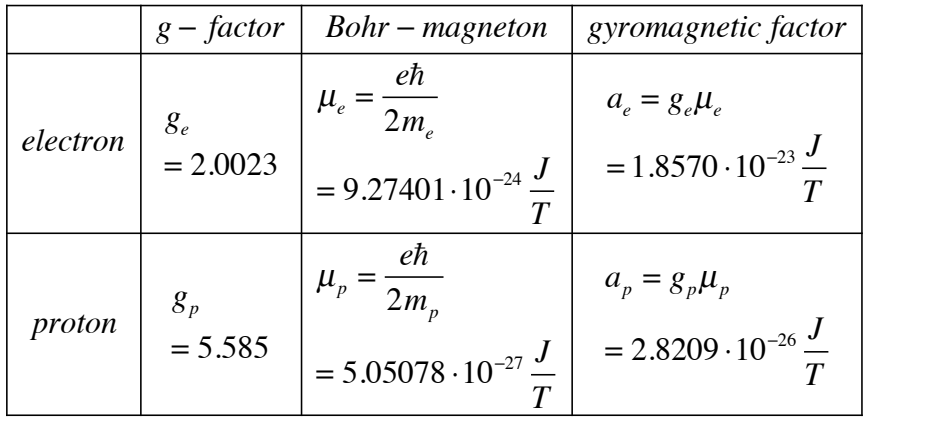

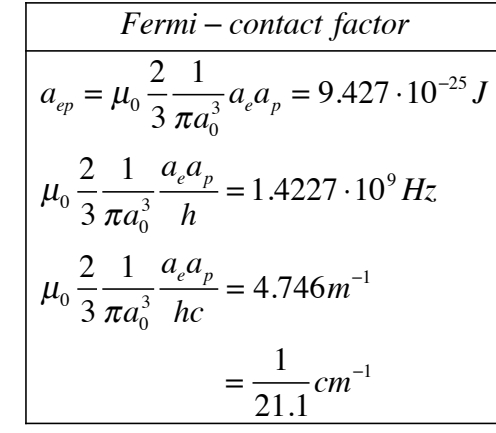

*Magnetic constant* :  $\mu_0 / 4\pi = 10^{-7} N / A^2$ 

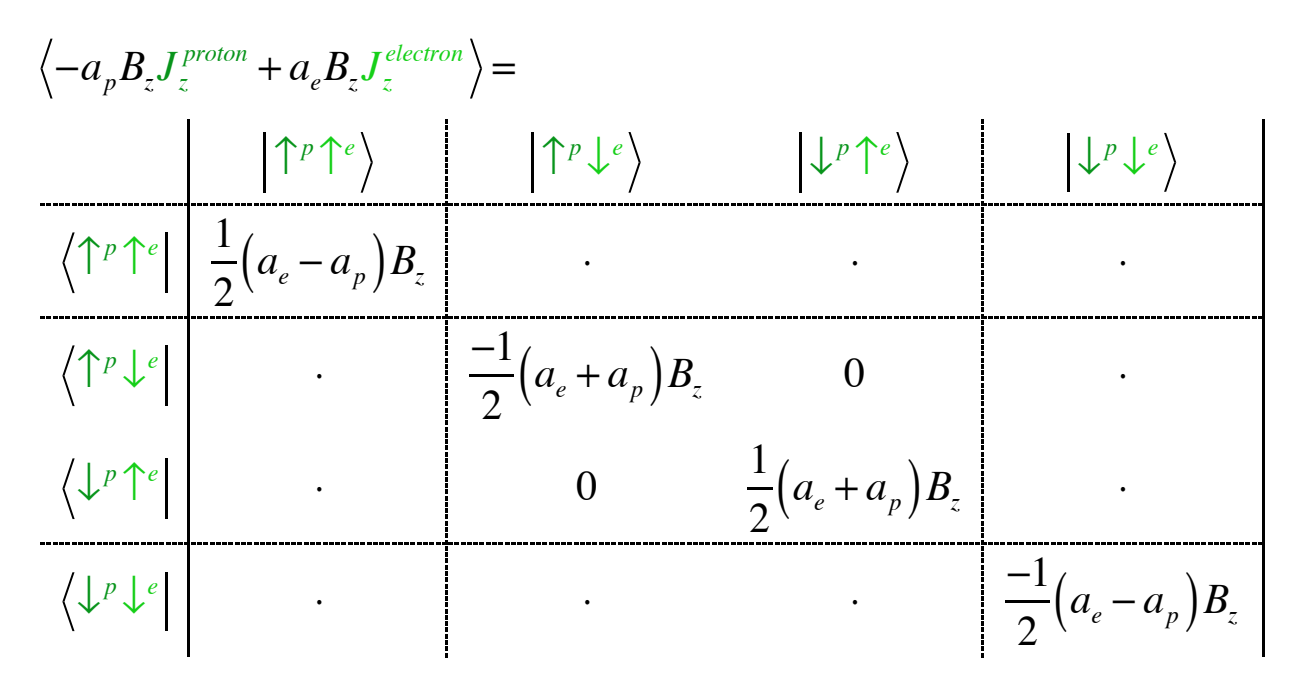

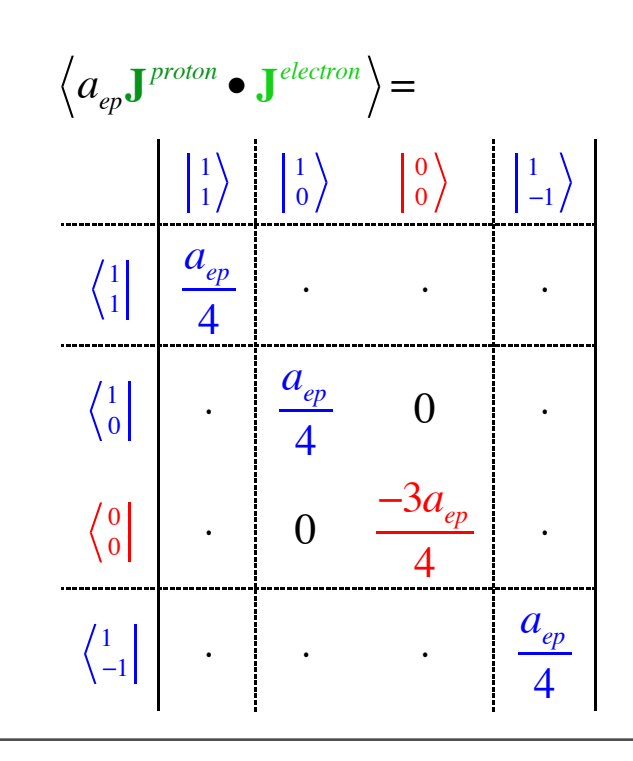

$$
H_{1s-B-field} = -a_p B_z J_z^{proton} + a_e B_z J_z^{electron} + a_{ep} J^{proton} \bullet J^{electron}
$$

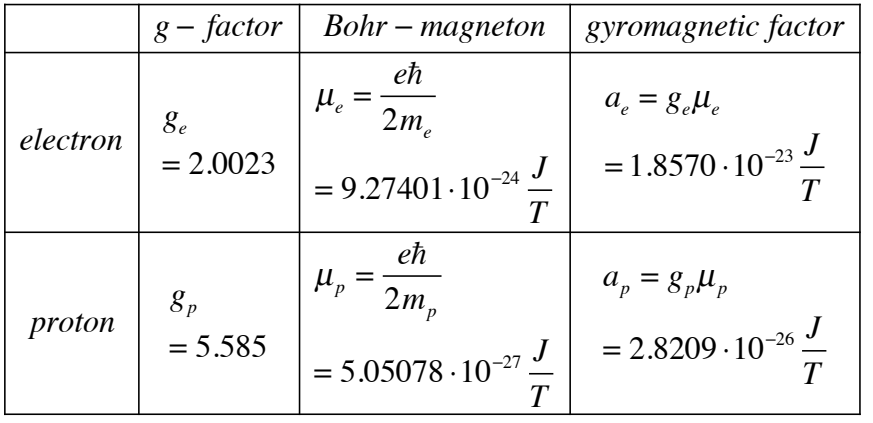

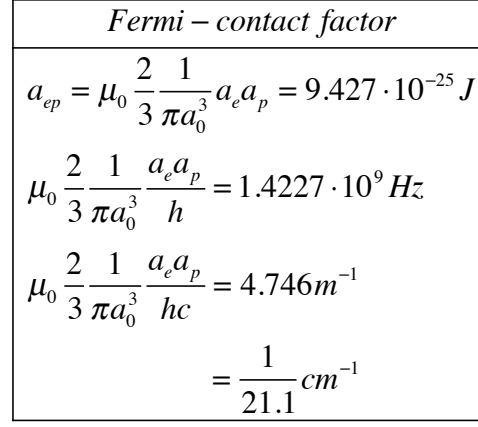

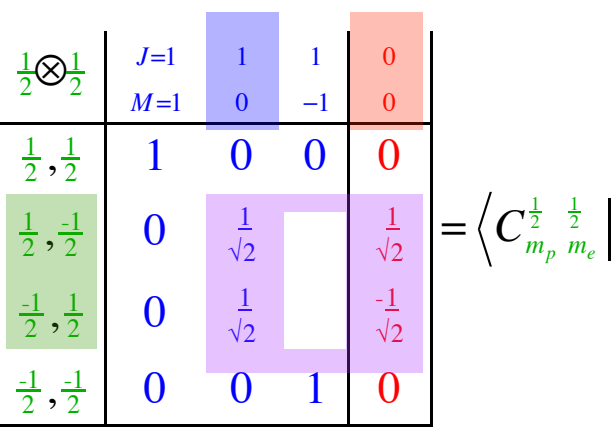

*M J*

*Magnetic constant* :  $\mu_0 / 4\pi = 10^{-7} N / A^2$ 

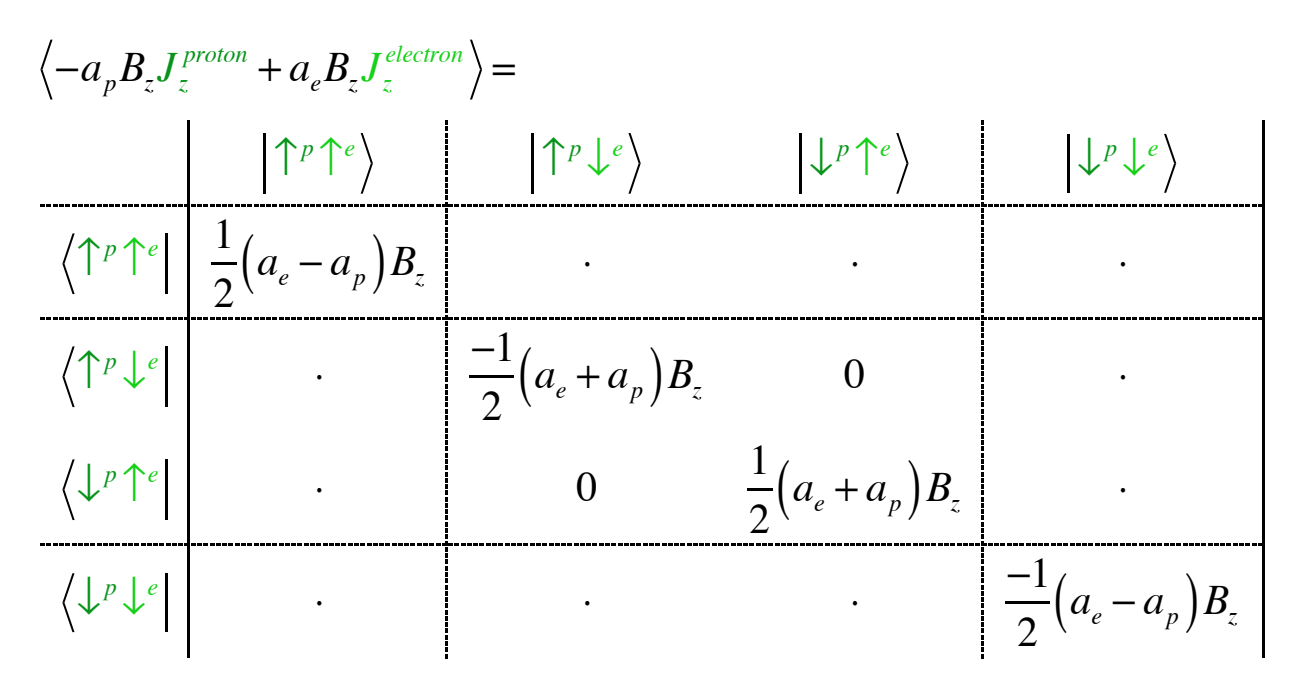

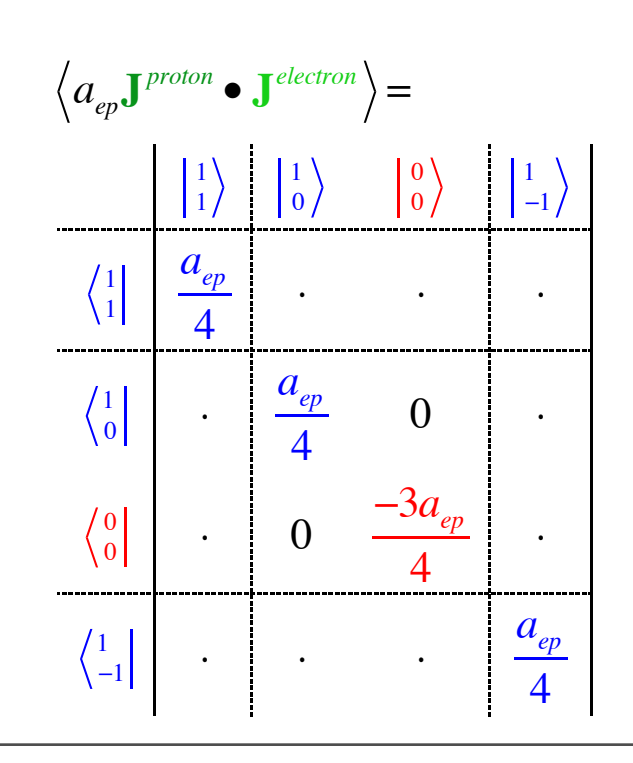

$$
H_{1s-B-field} = -a_p B_z J_z^{proton} + a_e B_z J_z^{electron} + a_{ep} J^{proton} \bullet J^{electron}
$$

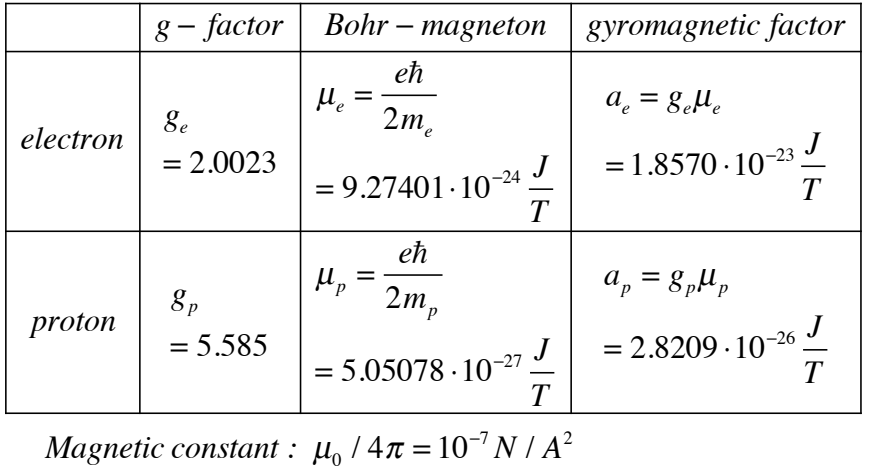

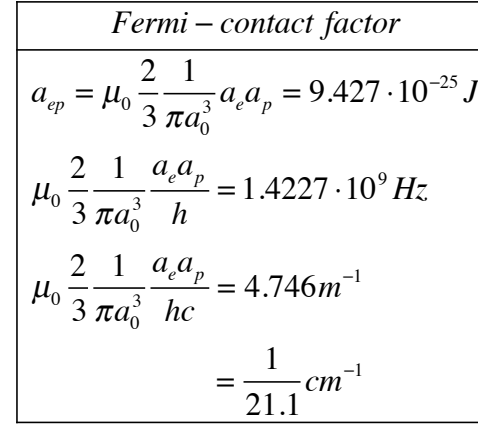

$$
\begin{array}{c|c|c}\n\frac{1}{2} & J=1 & 1 & 1 & 0 \\
\hline\n\frac{1}{2}, \frac{1}{2} & 1 & 0 & 0 & 0 \\
\hline\n\frac{1}{2}, \frac{-1}{2} & 0 & \frac{1}{\sqrt{2}} & \frac{1}{\sqrt{2}} \\
\hline\n\frac{-1}{2}, \frac{1}{2} & 0 & \frac{1}{\sqrt{2}} & \frac{-1}{\sqrt{2}} \\
\hline\n\frac{-1}{2}, \frac{-1}{2} & 0 & 0 & 1 & 0\n\end{array}
$$

 $-a_{p}B_{z}J_{z}^{proton}+a_{e}B_{z}J_{z}^{electron}\Big\rangle =$  $\left\{ \uparrow^{p} \uparrow^{e} \right\}$  |  $\uparrow^{p}$  $\left|\uparrow^p \downarrow^e \right\rangle$   $\left|\downarrow^p \uparrow^e \right\rangle$  $\left\{\begin{matrix}e\end{matrix}\right\}$   $\left\{\begin{matrix}p\end{matrix}\right\}$   $e$  $\left| \uparrow^{p} \uparrow^{e} \right| = \frac{1}{2}$  $\frac{1}{2} (a_e - a_p) B_z$ *<sup>z</sup>* ⋅ ⋅ ⋅  $\left\langle \uparrow^{p}\downarrow^{e}\right\rangle$  $\downarrow$ <sup>e</sup>  $\vert$   $\vert$   $\frac{-1}{2}$  $\frac{1}{2}\left(a_e + a_p\right)B$ *z* 0 ⋅  $\left\langle \downarrow^{p}\uparrow^{e}\right\rangle$ <sup>↑</sup>*<sup>e</sup>* <sup>⋅</sup> <sup>0</sup> <sup>1</sup>  $\frac{1}{2} (a_e + a_p) B_z$ *z* **d** is the *z* is the *z* is the *z* is the *z* is the *z* is the *z* is the *z* is the *z* is the *z* is the *z* is the *z* is the *z* is the *z* is the *z* is the *z* is the *z* is the *z* is the *z* is the *z* is t  $\left\langle \downarrow^{p}\downarrow^{e}\right\rangle$ <sup>↓</sup>*<sup>e</sup>* <sup>⋅</sup> <sup>⋅</sup> <sup>⋅</sup> <sup>−</sup><sup>1</sup>  $\frac{1}{2}\left(a_e-a_p\right)B$ *z*  $-a_{p}B_{z}J_{z}^{proton}+a_{e}B_{z}J_{z}^{electron}\Big\rangle =$ 1 1 0 1 0 0 −1 1  $\begin{pmatrix} 1 \\ 1 \end{pmatrix}$  $_1$  | 1  $\frac{1}{2}\left(a_e-a_p\right)B$ *<sup>z</sup>* ⋅ ⋅ ⋅  $\begin{pmatrix} 1 \\ 0 \end{pmatrix}$  $\begin{array}{c|c|c|c|c} 1 & & & & 0 & & \frac{-1}{2} \end{array}$  $\frac{1}{2} (a_e + a_p) B_z$  |  $\cdot$  $\begin{pmatrix} 0 \\ 0 \end{pmatrix}$  $\begin{array}{c|c|c|c} 0 & . & . & \boxed{-1} \end{array}$  $\frac{1}{2} (a_e + a_p) B_p$ *<sup>z</sup>* 0 ⋅  $\left\langle \begin{array}{c} 1 \\ -1 \end{array} \right|$ <sup>1</sup> <sup>⋅</sup> <sup>⋅</sup> <sup>⋅</sup> <sup>−</sup><sup>1</sup>  $\frac{1}{2}\left(a_e-a_p\right)B$ *z*

$$
a_{ep} \mathbf{J}^{proton} \bullet \mathbf{J}^{electron} =
$$
\n
$$
\left| \uparrow^{p} \uparrow^{e} \right|
$$
\n
$$
\left| \uparrow^{p} \uparrow^{e} \right|
$$
\n
$$
\left| \uparrow^{p} \uparrow^{e} \right|
$$
\n
$$
\left| \downarrow^{p} \uparrow^{e} \right|
$$
\n
$$
\left| \downarrow^{p} \downarrow^{e} \right|
$$
\n
$$
\left| \downarrow^{p} \downarrow^{e} \right|
$$
\n
$$
\left| \downarrow^{p} \downarrow^{e} \right|
$$
\n
$$
\left| \downarrow^{p} \downarrow^{e} \right|
$$
\n
$$
\left| \downarrow^{p} \downarrow^{e} \right|
$$
\n
$$
\left| \downarrow^{p} \downarrow^{e} \right|
$$
\n
$$
\left| \downarrow^{p} \downarrow^{e} \right|
$$
\n
$$
\left| \downarrow^{p} \downarrow^{e} \right|
$$
\n
$$
\left| \downarrow^{p} \downarrow^{e} \right|
$$
\n
$$
\left| \downarrow^{p} \downarrow^{e} \right|
$$
\n
$$
\left| \downarrow^{p} \downarrow^{e} \right|
$$
\n
$$
\left| \downarrow^{p} \downarrow^{e} \right|
$$
\n
$$
\left| \downarrow^{p} \downarrow^{e} \right|
$$
\n
$$
\left| \downarrow^{p} \downarrow^{e} \right|
$$
\n
$$
\left| \downarrow^{p} \downarrow^{e} \right|
$$
\n
$$
\left| \downarrow^{p} \downarrow^{e} \right|
$$
\n
$$
\left| \downarrow^{p} \downarrow^{e} \right|
$$
\n
$$
\left| \downarrow^{p} \downarrow^{e} \right|
$$
\n
$$
\left| \downarrow^{p} \downarrow^{e} \right|
$$
\n
$$
\left| \downarrow^{p} \downarrow^{e} \right|
$$
\n
$$
\left| \downarrow^{p} \downarrow^{e} \right|
$$
\n
$$
\left| \downarrow^{p} \downarrow^{e} \right|
$$
\n
$$
\left| \downarrow^{p} \downarrow^{e} \right|
$$
\n

1 1 0 1 1 0 0 −1 <sup>1</sup> *aep* <sup>4</sup> <sup>⋅</sup> <sup>⋅</sup> <sup>⋅</sup> 1 <sup>1</sup> <sup>⋅</sup> *aep* 0 ⋅ 0 4 <sup>0</sup> <sup>⋅</sup> <sup>0</sup> <sup>−</sup>3*aep* <sup>4</sup> <sup>⋅</sup> 0 <sup>1</sup> <sup>⋅</sup> <sup>⋅</sup> <sup>⋅</sup> *aep* −1 4 

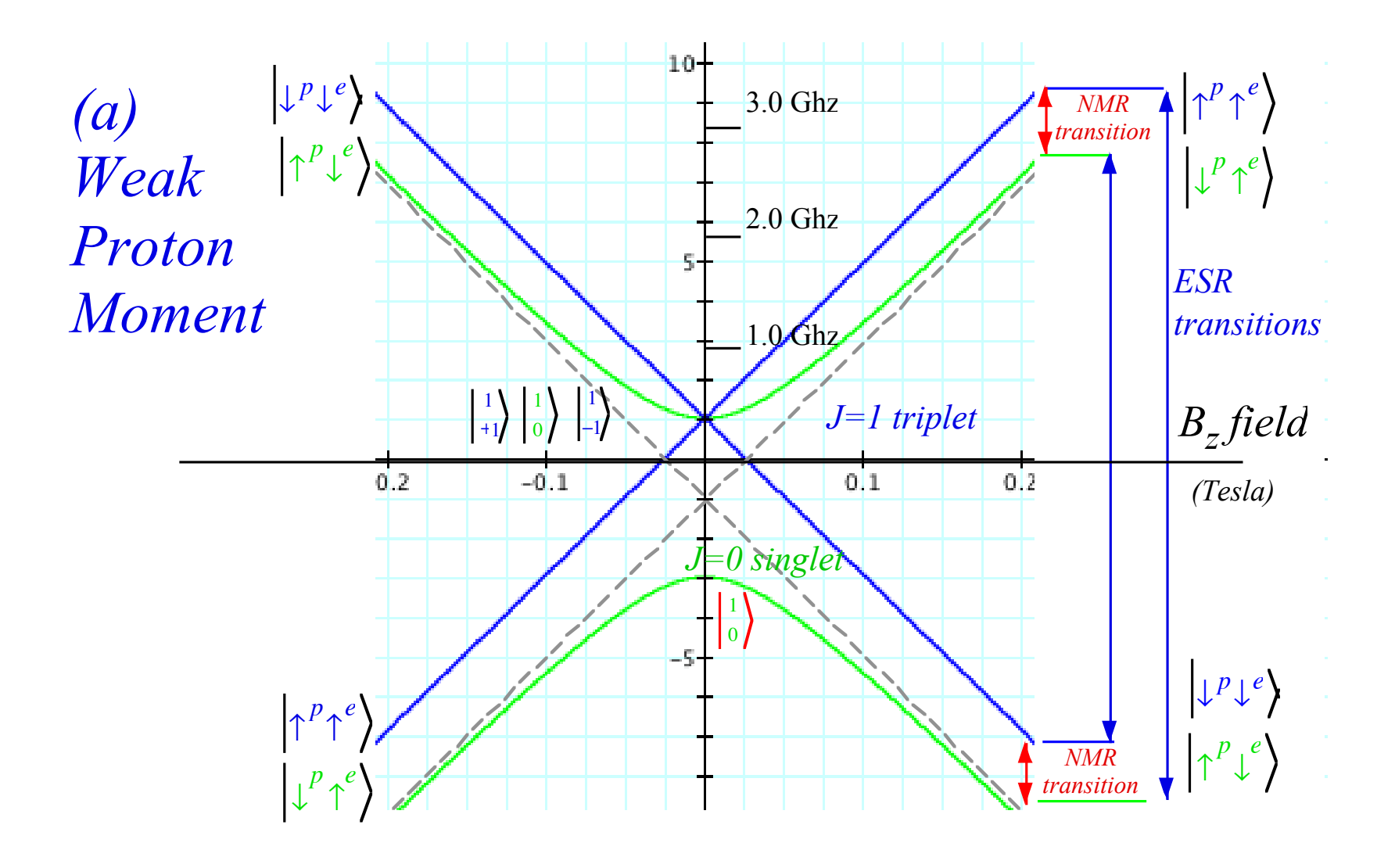

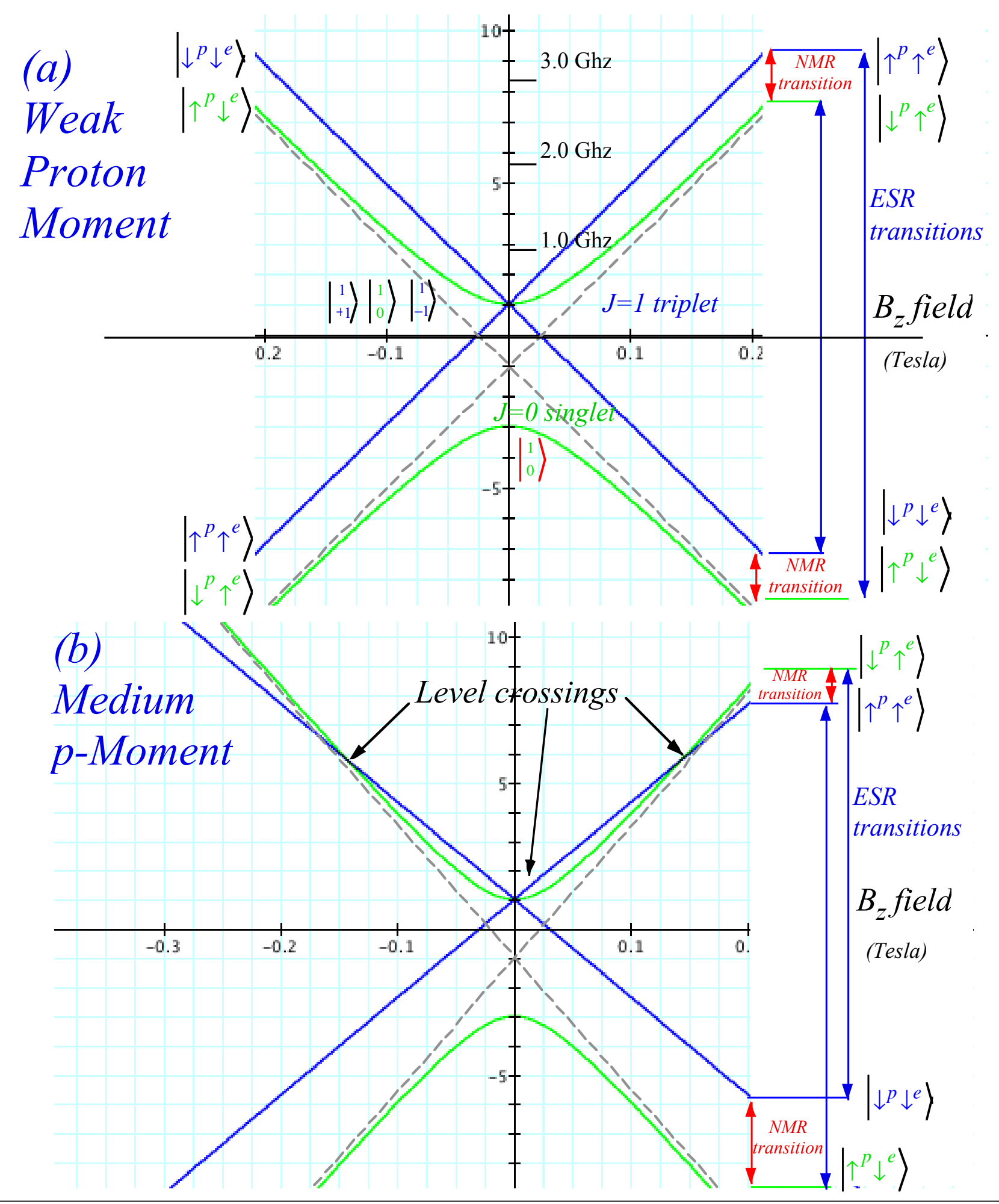

## *(J=1)*⊗*(J=1)=2*⊕*1*⊕*0 case*

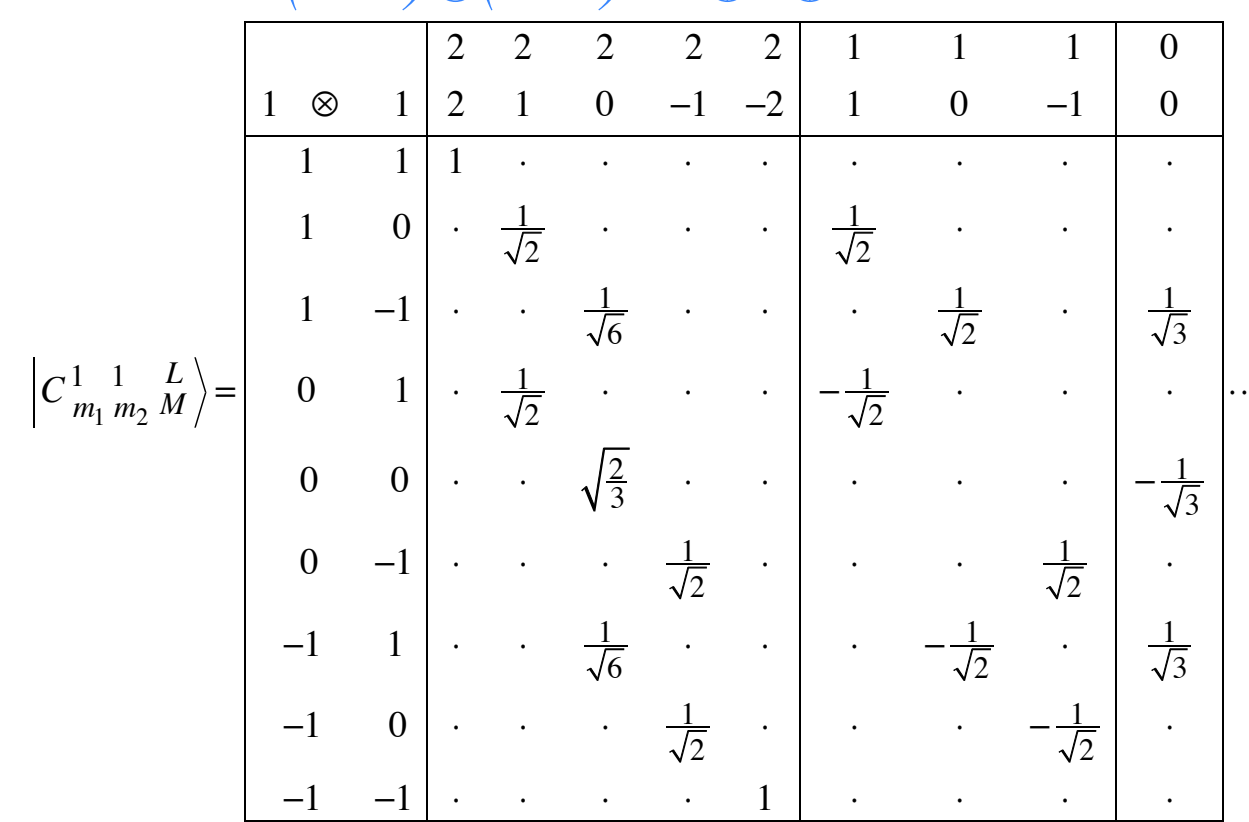

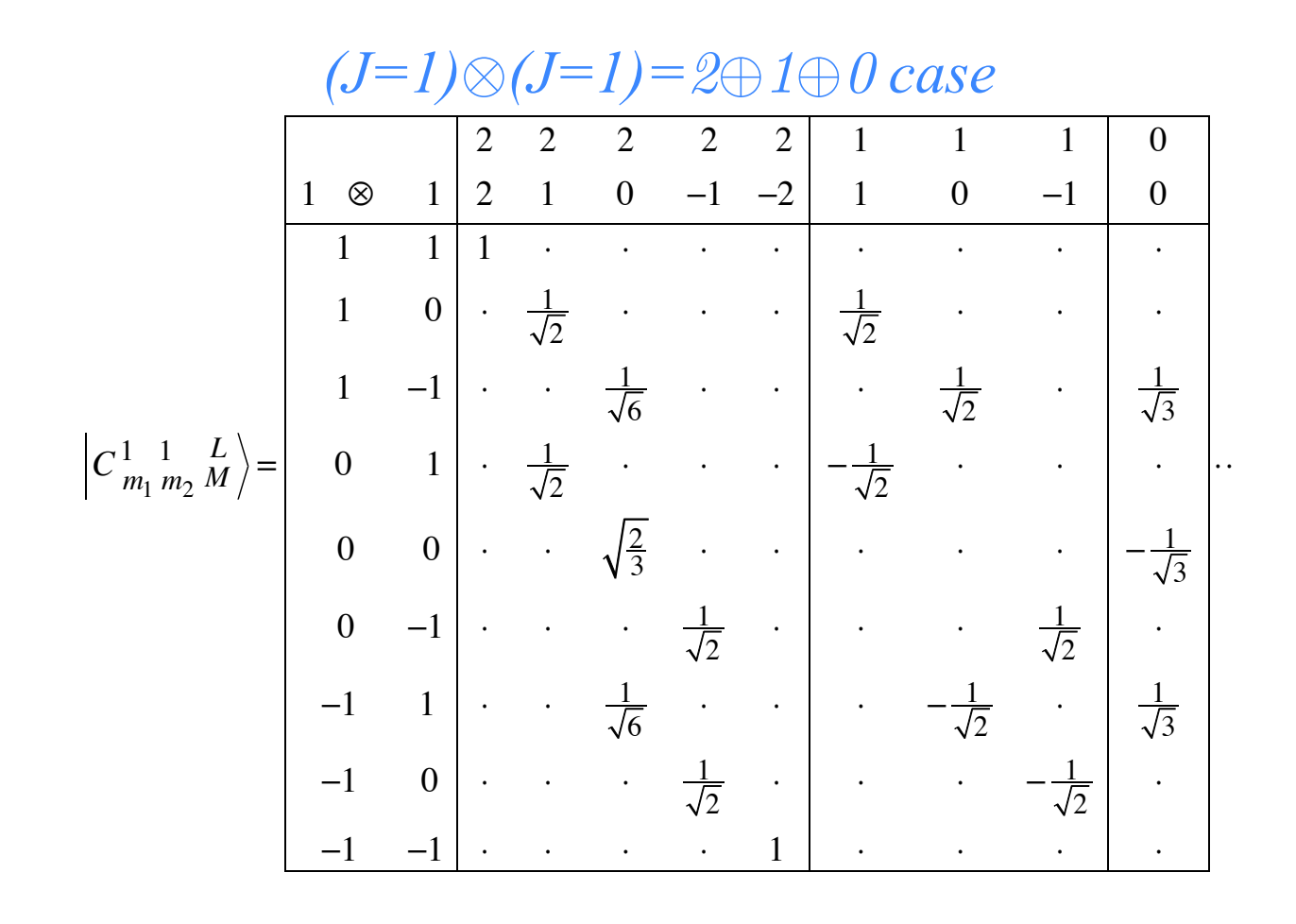

![](_page_16_Figure_2.jpeg)

*Figure 24.1.3 Atomic* <sup>28+1</sup>L *multiplet levels for two*  $(l = l)$  *p electrons.* 

#### *Magher-Aproduct states to Young Tableaus*

![](_page_17_Figure_1.jpeg)

*Figure 24.1.3 Atomic* <sup>28+1</sup>L *multiplet levels for two*  $(l = l)$  *p electrons.* 

![](_page_18_Figure_1.jpeg)

*Figure 24.1.3 Atomic* <sup>28+1</sup>L *multiplet levels for two*  $(l = l)$  *p electrons.* 

Pauli-Fermi *selection rules requires total anti-symmetry*

![](_page_19_Figure_1.jpeg)

*Figure 24.1.3 Atomic* <sup>2S+1</sup>L *multiplet levels for two*  $(l = l)$  *p electrons.* 

Pauli-Fermi *selection rules requires total anti-symmetry*

![](_page_19_Figure_4.jpeg)

![](_page_20_Figure_1.jpeg)

*Figure 24.1.3 Atomic* <sup>2S+1</sup>L *multiplet levels for two*  $(l = l)$  *p electrons.* 

Pauli-Fermi *selection rules requires total anti-symmetry*

*General U(2) case*

 $j_{\scriptscriptstyle 1}^{\scriptscriptstyle 1}$  $m<sub>1</sub>$  $j_{2}$  $m<sub>2</sub>$  $j_3$  $m<sub>3</sub>$  $\sqrt{}$ ⎝  $\overline{\phantom{a}}$  $\overline{a}$ ⎠  $\left| = (-1)^{j_1-j_2-m_3} C_{m_1}^{j_1} \right|$  $m<sub>2</sub>$  $j_2$  $\int_{m_{3}}^{j_{3}}\left/ \bigl( 2j_{3}+1 \bigr) ^{\frac{1}{2}}\right.$ 2 *Wigner 3j vs. Clebsch-Gordon (CGC)*

![](_page_21_Figure_1.jpeg)

*Figure 24.1.3 Atomic* <sup>2S+1</sup>L *multiplet levels for two*  $(l = l)$  *p electrons.* 

Pauli-Fermi *selection rules requires total anti-symmetry*

*General U(2) case*

 $j_{\scriptscriptstyle 1}^{\scriptscriptstyle 1}$  $m<sub>1</sub>$  $j_{2}$  $m<sub>2</sub>$  $j_3$  $m<sub>3</sub>$  $\sqrt{}$ ⎝  $\overline{\phantom{a}}$  $\overline{a}$ ⎠  $\left| = (-1)^{j_1-j_2-m_3} C_{m_1}^{j_1} \right|$  $m<sub>2</sub>$  $j_2$  $\int_{m_{3}}^{j_{3}}\left/ \bigl( 2j_{3}+1 \bigr) ^{\frac{1}{2}}\right.$ 2 *Wigner 3j vs. Clebsch-Gordon (CGC)*

$$
\begin{pmatrix}\nj & j_2 & j_3 \\
m_1 & m_2 & m_3\n\end{pmatrix} = (-1)^{j_1 - j_2 - n_3} \sqrt{\frac{(j_1 + j_2 - j_3)!(j_1 - j_2 + j_3)(-j_1 + j_2 + j_3)}{(j_1 + j_2 + j_3 + 1)!}}
$$
\n
$$
\sum_{k} \frac{(-1)^k}{k!} \frac{\sqrt{(j_1 + m_1)!(j_1 - m_1)!(j_2 + m_2)!(j_2 - m_2)!(j_3 + m_3)!(j_3 - m_3)!}}{(j_1 - m_1 - k)!(j_2 - m_2 - k)!(j_1 + j_2 - j_3 - k)!(j_3 - j_2 - m_1 + k)!(j_3 - j_1 - m_2 + k)!}
$$

![](_page_22_Figure_1.jpeg)

**Figure 24.1.6** Level-splitting and vector-addition picture of angular-momentum coupling.

![](_page_23_Figure_0.jpeg)

*Figure 24.1.7 Angular-momentum cone picture of Clebsch-Gordan coupling amplitudes.*

![](_page_24_Figure_1.jpeg)

*Figure 24.1.7 Angular-momentum cone picture of Clebsch-Gordan coupling amplitudes.*

![](_page_25_Figure_0.jpeg)

*Figure 24.1.7 Angular-momentum cone picture of Clebsch-Gordan coupling amplitudes.*

$$
\left(\frac{1}{2} \otimes \frac{1}{2}\right) \otimes \frac{1}{2}
$$

$$
\left(\frac{1}{2} \otimes \frac{1}{2}\right) \otimes \frac{1}{2} = (0 \oplus 1) \otimes \frac{1}{2}
$$

<sup>=</sup> <sup>0</sup> <sup>⊗</sup> <sup>1</sup>

$$
\left(\frac{1}{2} \otimes \frac{1}{2}\right) \otimes \frac{1}{2} = (0 \oplus 1) \otimes \frac{1}{2} = \left(0 \otimes \frac{1}{2}\right) \oplus \left(1 \otimes \frac{1}{2}\right)
$$

$$
\left(\frac{1}{2} \otimes \frac{1}{2}\right) \otimes \frac{1}{2} = (0 \oplus 1) \otimes \frac{1}{2} = \left(0 \otimes \frac{1}{2}\right) \oplus \left(1 \otimes \frac{1}{2}\right)
$$

$$
= \left(\frac{1}{2}\right) \oplus \left(\left(\frac{1}{2}\right) \oplus \left(\frac{3}{2}\right)\right)
$$

$$
\left(\frac{1}{2} \otimes \frac{1}{2}\right) \otimes \frac{1}{2} = (0 \oplus 1) \otimes \frac{1}{2} = \left(0 \otimes \frac{1}{2}\right) \oplus \left(1 \otimes \frac{1}{2}\right)
$$

$$
= \left(\frac{1}{2}\right) \oplus \left(\left(\frac{1}{2}\right) \oplus \left(\frac{3}{2}\right)\right) = \frac{1}{2} \oplus \frac{1}{2} \oplus \frac{3}{2}
$$

$$
\left(\frac{1}{2}\otimes\frac{1}{2}\right)\otimes\frac{1}{2} = (0\oplus 1)\otimes\frac{1}{2} = \left(0\otimes\frac{1}{2}\right)\oplus\left(1\otimes\frac{1}{2}\right)
$$

$$
= \left(\frac{1}{2}\right)\oplus\left(\left(\frac{1}{2}\right)\oplus\left(\frac{3}{2}\right)\right) = \frac{1}{2}\oplus\frac{1}{2}\oplus\frac{3}{2} = 2\left(\frac{1}{2}\right)\oplus 1\left(\frac{3}{2}\right)
$$

$$
\left(\frac{1}{2}\otimes\frac{1}{2}\right)\otimes\frac{1}{2} = (0\oplus 1)\otimes\frac{1}{2} = \left(0\otimes\frac{1}{2}\right)\oplus\left(1\otimes\frac{1}{2}\right)
$$

$$
= \left(\frac{1}{2}\right)\oplus\left(\left(\frac{1}{2}\right)\oplus\left(\frac{3}{2}\right)\right) = \frac{1}{2}\oplus\frac{3}{2}\oplus\frac{3}{2} = 2\left(\frac{1}{2}\right)\oplus 1\left(\frac{3}{2}\right)
$$

*S=5/2*

*S=2*

*S=3/2*

![](_page_32_Figure_5.jpeg)

$$
\left(\frac{1}{2}\otimes\frac{1}{2}\right)\otimes\frac{1}{2} = (0\oplus 1)\otimes\frac{1}{2} = \left(0\otimes\frac{1}{2}\right)\oplus\left(1\otimes\frac{1}{2}\right)
$$

$$
= \left(\frac{1}{2}\right)\oplus\left(\left(\frac{1}{2}\right)\oplus\left(\frac{3}{2}\right)\right) = \frac{1}{2}\oplus\frac{1}{2}\oplus\frac{3}{2} = 2\left(\frac{1}{2}\right)\oplus 1\left(\frac{3}{2}\right)
$$

*S=5/2*

![](_page_33_Figure_3.jpeg)

$$
\left(\frac{1}{2}\otimes\frac{1}{2}\right)\otimes\frac{1}{2} = (0\oplus 1)\otimes\frac{1}{2} = \left(0\otimes\frac{1}{2}\right)\oplus\left(1\otimes\frac{1}{2}\right)
$$

$$
= \left(\frac{1}{2}\right)\oplus\left(\left(\frac{1}{2}\right)\oplus\left(\frac{3}{2}\right)\right) = \frac{1}{2}\oplus\frac{3}{2}\oplus\frac{3}{2} = 2\left(\frac{1}{2}\right)\oplus1\left(\frac{3}{2}\right)
$$

![](_page_34_Figure_2.jpeg)

↑ ↑ ↑ ↑ ↑ ↓ ↓ ↓ *S* = 2 *MS* <sup>=</sup> <sup>1</sup> <sup>=</sup> *<sup>C</sup>*1/2 5/2 1/2 1/2 1 <sup>2</sup> ↑ ↑ ↑ ↑ ↓ ↓ ↓ ⋅⋅ 5 / 2 1/ 2 ↑ 1/2 1/2 + *C*3/2 5/2 −1/2 1/2 1 <sup>2</sup> ↑ ↑ ↑ ↑ ↑ ↓ ↓ ⋅⋅ 5 / 2 1/ 2 ↓ <sup>−</sup>1/2 1/2 +*C*1/2 3/2 1/2 1/2 1 <sup>2</sup> ↑ ↑ ↑ ↑ ↓ ⋅⋅ ↓ ↓ 3 / 2 1/ 2 ↑ 1/2 1/2 + *C*3/2 3/2 −1/2 1/2 1 <sup>2</sup> ↑ ↑ ↑ ↑ ↑ ⋅⋅ ↓ ↓ 3 / 2 1/ 2 ↓ <sup>−</sup>1/2 1/2 *Cm j* 1/2 1/2 *m*+1/2 *<sup>j</sup>*+1/2 <sup>=</sup> *<sup>j</sup>* <sup>+</sup> *<sup>m</sup>* <sup>+</sup> <sup>1</sup> 2 *j* + 1 *Cm*<sup>+</sup><sup>1</sup> *j* −1/2 1/2 *m*+1/2 *<sup>j</sup>*+1/2 <sup>=</sup> *<sup>j</sup>* <sup>−</sup> *<sup>m</sup>* 2 *j* + 1 *Cm j*+1 1/2 1/2 *m*+1/2 *<sup>j</sup>*+1/2 <sup>=</sup> <sup>−</sup> *<sup>j</sup>* <sup>−</sup> *<sup>m</sup>* <sup>+</sup> <sup>1</sup> 2 *j* + 3 *Cm*<sup>+</sup><sup>1</sup> *j*+1 −1/2 1/2 *m*+1/2 *<sup>j</sup>*+1/2 <sup>=</sup> *<sup>j</sup>* <sup>+</sup> *<sup>m</sup>* <sup>+</sup> <sup>2</sup> 2 *j* + 3 ⎛ ⎝ ⎜ ⎜ ⎜ ⎜ ⎞ ⎠ ⎟ ⎟ ⎟ ⎟ example: *C*1/2 3/2 1/2 1/2 1 2 <sup>=</sup> <sup>2</sup> 3 *C*1/2 3/2 1/2 1/2 1 2 <sup>=</sup> <sup>1</sup> 3 *C*1/2 5/2 1/2 1/2 1 2 <sup>=</sup> <sup>−</sup> <sup>1</sup> 3 *C*1/2 5/2 1/2 1/2 1 2 <sup>=</sup> <sup>2</sup> 3 ⎛ ⎝ ⎜ ⎜ ⎜ ⎜ ⎞ ⎠ ⎟

*Multi-spin (1/2)N product states*  $\downarrow$  5/2  $\downarrow$  5/2 ↑ ↑ ↑ ↑ ↑ ↓ *S* = 2 2 ↑ ↑ ↑ ↑ ↑ ↓ ↓ ↓  $_2$   $\left[\begin{matrix} 1 \ 1 \end{matrix}\right]$   $\left[\begin{matrix} 1 \ 1 \end{matrix}\right]$   $\left[\begin{matrix} 1 \ 1 \end{matrix}\right]$   $\left[\begin{matrix} 1 \ 1 \end{matrix}\right]$   $\left[\begin{matrix} 1 \ 1 \end{matrix}\right]$   $\left[\begin{matrix} 1 \ 1 \end{matrix}\right]$ 1/2 1/2 5/2 1/2  $+C_{3/2}^{5/2}$ 1/2  $T_{1/2}$  $\underline{\downarrow}|_{-1/2}$  $M<sub>S</sub> = 1$ 1/2 1 −1/2 1 1/ 2  $1/2$ ↓ ↓ ↓ ⋅⋅ ↓ ⋅⋅  $\downarrow$  $3/2$  $_2$   $\left[\begin{matrix} 1 \ 1 \end{matrix}\right]$   $\left[\begin{matrix} 1 \ 1 \end{matrix}\right]$   $\left[\begin{matrix} 1 \ 1 \end{matrix}\right]$   $\left[\begin{matrix} 1 \ 1 \end{matrix}\right]$   $\left[\begin{matrix} 1 \ 1 \end{matrix}\right]$   $\left[\begin{matrix} 1 \ 1 \end{matrix}\right]$  $3/2$ 1/2 1/2  $+C_{1/2}^{3/2}$ 1/2  $+C_{3/2}^{3/2}$ 1/2  $T_{1/2}$  $\underline{\bigcup}_{-1/2}$ 1/2 1 −1/2 1  $1/2$ 1/ 2 ↓ ↓ ↓ ↓  $\sqrt{}$ ⎞  $j_{m+1/2}^{j+1/2} = \sqrt{\frac{j+m+1}{2}}$  $j+1/2 = \sqrt{\frac{j-m}{2}i+1}$  $\sqrt{}$  $\overline{a}$  $=\sqrt{\frac{2}{2}}$  $=\sqrt{\frac{1}{2}}$  $C_m^j$ 1/2  $C_{m+1}^j$ 1/2  $C^{3/2}_{1/2}$ 1/2 2  $C^{3/2}_{1/2}$ 1/2 2  $\mathsf{L}$ ⎟ *m*+1/2 −1/2  $\mathsf{L}$ 1/2  $2 j + 1$  $2 j + 1$ 1/2 1 1/2 1 3 3  $\mathsf{L}$ ⎟ example:  $\mathsf{L}$  $\mathsf{L}$  $j+1/2 = \sqrt{\frac{j+m+2}{2}}$  $\mathsf{L}$  $=-\sqrt{\frac{1}{2}}$  $=\sqrt{\frac{2}{2}}$  $\cdot m + 1$  $C_m^{j+1}$ 1/2  $C_{m+1}^{j+1}$ 1/2  $C_{1/2}^{5/2}$ 1/2 2  $C_{1/2}^{5/2}$ 1/2 2  $\mathsf{L}$ ⎟  $\left( \begin{array}{cc} C_{1/2}^{3/2} & \frac{1}{1/2} \\ \frac{1}{2} & \frac{1}{2} \end{array} \right) = -\sqrt{\frac{3}{3}}$   $C_{1/2}^{3/2}$   $\frac{1}{1/2}$   $\frac{1}{2} = \sqrt{\frac{3}{3}}$  $\overline{a}$ *m*+1/2 −1/2 *m*+1/2 1/2  $\int \frac{1}{2} \frac{1}{2} \frac{1}{1} \frac{3}{1} \frac{1}{3} \frac{1}{3} \$ 1/2 1 1/2 1  $2 j + 3$  $2 j + 3$ 3 ⎝ ⎠ 1 *(b) Spin (a) Permutation* **9** 1 9 *U(2)*⊃*S2 U(N)*⊃*SN* 1 8 8 8 7 7 7 *Multiplicity* 35 *Multiplicity* 27 6 6 6  $\ell^{S=2S+1}$  $\ell^{\left[\mu_1,\mu_2\right]}$ 1 5 20 75 5 5 5 5 1 4 14 48 4 4 4 4 1 3 9 28 90 3 3 3 3 3  $\ell^{[8,0]} = I$ 1 2 5 14 42 2 2 2 2 2 <u> 100010</u> *2S+1=9* 1 2 5 14 42 1 1 1 1 1  $[7,0]$ *N= 1 2 3 4 5 6 7 8 9 1 2 3 4 5 6 7 8 9 10* [7,1]*=7 2S+1=8 N*  $\sqrt{[6,0]}$ *N*/2 *(c) Combined* ganna  $2^{N} = \sum_{i=1}^{N-2} \ell^{[S]}$  $\sum^{\prime\prime\prime}$   $\ell^{[S]}$   $\ell^{[\mu_1,\mu_2]}$  $\frac{1}{\sqrt{50}}$ *2S+1=7 U(N)xU(2) 2S+1=7*  $f(6,1)=f$ *Multiplicity S*  $(4,0)$ *2S+1=6 2S+1=6*  $\ell^{[5,1]}=5$  $\ell^{[6,2]}=20$  $\mu_1$ *N*+2*S* ↑ ↑ ↑  $\mathsf{L}$  $\left\lfloor \frac{N+2S}{2}, \frac{N-2S}{2} \right\rfloor$  $\sqrt{[3,0]}$  $\frac{120}{2}$ , *N*/2  $\mu_{2}$  $l = 5$ ↓ ↓ ↓ *2S+1=5 2S+1=5 2S*  $[6,2]$  $\ell^{[4,1]}=4$  $= \sum (2S + 1)$  $\sum (2S+1)\ell$ <u>sser</u> *N-2S* an an *2S+1=4 2S+1=4*  $\prod_{\ell=2,0}^{1}$ *2S+1=4 2 S*  $\ell^{[3,1]}=3$  $\ell^{[4,2]}=9$ [5,3]*=28*  $\sqrt{[3,2]}$  $\overline{\ell}$ [1,0]<sup>=</sup> *2S+1=3 2S+1=3 2S+1=3 2S+1=3* [4,3]*=14*  $\ell^{[2,1]}=2$  $\begin{array}{c} \n\bigoplus\\ \n\ell^{[2,2]}=2\n\end{array}$  $\sqrt{[3,3]}=5$ <u>HIIK</u> 2*S*+1= *2S+1=2 2S+1=2 2S+1=2*  $\sqrt{[4,4]}=14$  $[\ell[1,1]$ <sup>=1</sup> *2S+1=1 2S+1=1 2S+1=1 2S+1=1 28=128*  $2^{1}=2$   $2^{2}=4$   $2^{3}=8$   $2^{4}=16$   $2^{5}=32$ *27=128*

*N*−2*S*

2

*Fig. 23.3.2 Spin-1/2 and U(2) Tableau branching diagrams* 

![](_page_37_Figure_0.jpeg)

![](_page_38_Figure_0.jpeg)

![](_page_39_Figure_0.jpeg)

*Fig. 23.3.2 Spin-1/2 and U(2) Tableau branching diagrams* 

⎦  $\vert$ 

# *Magic squares - Intro to Young Tableaus* Introducing  $U(N)$

![](_page_40_Figure_1.jpeg)

![](_page_41_Figure_1.jpeg)

![](_page_41_Figure_2.jpeg)

![](_page_42_Figure_0.jpeg)

![](_page_43_Figure_0.jpeg)

*Tensor operators for spin-1/2 states: Outer products give Hamilton-Pauli-spinors*

CG-Products of spin-<sup>1</sup>/<sub>2</sub> **ket-bras** $\begin{bmatrix} 1/2 \\ m_1 \end{bmatrix}$ ,  $\begin{bmatrix} 1/2 \\ m_2 \end{bmatrix}$  are scalar/vector operators  $T_q^k = \sum$  $m<sub>1</sub>$  $C_{m_1}^{1/2}$  $m<sub>2</sub>$ 1/2 *q k*  $m<sub>1</sub>$ 1/2  $\begin{Bmatrix}1/2\\-m_2\end{Bmatrix}(-1)^{\frac{1}{2}-m_2}$  analogous to:  $\begin{Bmatrix}J&(1/2\otimes 1/2)\\M\end{Bmatrix}=\sum_{\alpha=1}^{2}\binom{\alpha}{\alpha}$  $T_{-1}^1 = \begin{pmatrix} 0 & 0 \\ 1 & 0 \end{pmatrix}$ −1 0  $\sqrt{}$  $\vert$  $\lambda$  $T_0^1 = \frac{1}{\sqrt{2}}$ 2 −1 0 0 1  $\sqrt{}$  $\vert$  $\lambda$  $T_1^1 = \begin{pmatrix} 0 & 1 \\ 0 & 0 \end{pmatrix}$ 0 0  $\sqrt{}$  $\overline{\mathcal{N}}$ ⎞  $\overline{a}$  <sup>=</sup> <sup>−</sup> 1/ <sup>2</sup> −1/ 2  $\frac{1}{2}$ ,  $= -\frac{1}{\sqrt{2}}$ 1/ 2 1/ 2  $\begin{array}{c|c} 1/2 & -1/2 \\ 1/2 & -1/2 \end{array}$ 1/ 2 −1/ 2  $\mathsf{L}$ ⎣  $\mathsf{I}$ Լ  $\overline{\phantom{a}}$ ⎦  $\overline{\phantom{a}}$ ⎥  $=$  $\begin{bmatrix} 1/2 \\ 1/2 \end{bmatrix}$ 1/ 2  $\begin{array}{c} 1/2 \\ -1/2 \end{array}$  analogous to:  $T_0^0 = -\frac{1}{L}$ 2 1 0 0 1  $\sqrt{}$  $\overline{\mathcal{N}}$  $\lambda$  $\overline{a}$  $=-\frac{1}{\sqrt{2}}$ 2 1/ 2 1/ 2 1/ 2 1/ 2  $+ \begin{vmatrix} 1/2 \\ 1/2 \end{vmatrix}$ −1/ 2 1/ 2 −1/ 2  $\mathsf{L}$ ⎣  $\mathsf{I}$ Լ  $\overline{\phantom{a}}$ ⎦  $\overline{\phantom{a}}$ ⎥ .  $m_1, m_2$  $C_{m_{1}}^{1/2}$  $m<sub>2</sub>$ 1/2 *M J*  $m<sub>1</sub>$ 1/2  $m<sub>2</sub>$ 1/2  $\left| \frac{1(1/2 \otimes 1/2)}{1} \right| = \left| \frac{1/2}{1/2} \right|$ 1/2 1/2 1/2  $\begin{array}{c} 1(1/2 \otimes 1/2) \\ -1 \end{array}$  =  $\begin{array}{c} 1/2 \\ -1/2 \end{array}$ -1/2 1/2  $\frac{1}{0}$  (1/2⊗1/2)  $\left\langle \frac{1}{2} \right\rangle = \frac{1}{\sqrt{2}}$ 1 1/2 1/2  $\frac{1}{2}$  +  $\frac{1}{\sqrt{2}}$ -1/2 1/2 1/2 1/2  $\binom{0 (1/2 \otimes 1/2)}{0} = \frac{1}{\sqrt{2}}$ 1 1/2 1/2  $\frac{1}{2}$  +  $\frac{1}{\sqrt{2}}$ -1/2 1/2 1/2 analogous to:  $\Big\{ 0.1/2\otimes 1/2) \Big\} = \frac{1}{2} 1/2 \Big\{ 1/2 \Big\} = \frac{1}{2} 1/2 \Big\} = \frac{1}{2} 1/2$ ket-kets

1st three operators are a *vector* set with following Cartesian combinations:

$$
T_x \equiv -\frac{T_{-1}^1 - T_1^1}{\sqrt{2}} \qquad T_y \equiv -i\frac{T_{-1}^1 + T_1^1}{\sqrt{2}} \qquad T_z \equiv -T_0^1 \qquad \text{(Some old friends!)}
$$
\n
$$
= \frac{1}{\sqrt{2}} \begin{pmatrix} 0 & 1 \\ 1 & 0 \end{pmatrix} \qquad = \frac{1}{\sqrt{2}} \begin{pmatrix} 0 & -i \\ i & 0 \end{pmatrix} \qquad = \frac{1}{\sqrt{2}} \begin{pmatrix} 1 & 0 \\ 0 & 1 \end{pmatrix} \qquad \sigma_X \to \begin{pmatrix} 0 & 1 \\ 1 & 0 \end{pmatrix}, \qquad \sigma_Y \to \begin{pmatrix} 0 & -i \\ i & 0 \end{pmatrix}, \qquad \sigma_Z \to \begin{pmatrix} 1 & 0 \\ 0 & -1 \end{pmatrix},
$$
\n
$$
\equiv \frac{1}{\sqrt{2}} \sigma_x \qquad \equiv \frac{1}{\sqrt{2}} \sigma_y \qquad \equiv \frac{1}{\sqrt{2}} \sigma_z \qquad \equiv \sqrt{2} J_y \qquad \equiv \sqrt{2} J_z
$$

Spherical vs. Cartesian operators

$$
T_{-1}^1 = J_{-}/2 = (J_x - iJ_y)/\sqrt{2}
$$
,  $T_0^1 = J_z/\sqrt{2}$ ,  $T_{-1}^1 = J_{+}/2 = (J_x + iJ_y)/2$ .

*Tensor operators for spin-1/2 states: Outer products give Hamilton-Pauli-spinors*

 $CG-Products$  of spin-<sup>1</sup>/<sub>2</sub> ket-bras  $\begin{bmatrix} 1/2 \\ m_1 \end{bmatrix}$ ,  $\begin{bmatrix} 1/2 \\ m_2 \end{bmatrix}$  are scalar/vector operators analogous to: **ket-kets**  $T_q^k = \sum$  $m<sub>1</sub>$  $C_{m_1}^{1/2}$  $m<sub>2</sub>$ 1/2 *q k*  $m<sub>1</sub>$ 1/2  $\begin{Bmatrix}1/2\\-m_2\end{Bmatrix}(-1)^{\frac{1}{2}-m_2}$  analogous to:  $\begin{Bmatrix}J&(1/2\otimes 1/2)\\M\end{Bmatrix}=\sum_{\alpha=1}^{2}\binom{\alpha}{\alpha}$  $T_{-1}^1 = \begin{pmatrix} 0 & 0 \\ 1 & 0 \end{pmatrix}$ −1 0  $\sqrt{}$  $\overline{\mathcal{N}}$  $\lambda$  $T_0^1 = \frac{1}{\sqrt{2}}$ 2 −1 0 0 1  $\sqrt{}$  $\vert$  $\lambda$  $T_1^1 = \begin{pmatrix} 0 & 1 \\ 0 & 0 \end{pmatrix}$ 0 0  $\sqrt{}$  $\overline{\mathcal{N}}$ ⎞  $\overline{a}$  <sup>=</sup> <sup>−</sup> 1/ <sup>2</sup> −1/ 2  $\frac{1}{2}$ ,  $= -\frac{1}{\sqrt{2}}$ 1/ 2 1/ 2  $\begin{array}{c|c} 1/2 & -1/2 \\ 1/2 & -1/2 \end{array}$ 1/ 2 −1/ 2  $\mathsf{L}$ ⎣  $\mathsf{I}$ Լ  $\overline{\phantom{a}}$ ⎦  $\overline{\phantom{a}}$ ⎥  $=$  $\begin{bmatrix} 1/2 \\ 1/2 \end{bmatrix}$ 1/ 2  $\begin{array}{c} 1/2 \\ -1/2 \end{array}$  analogous to:  $T_0^0 = -\frac{1}{L}$ 2 1 0 0 1  $\sqrt{}$  $\overline{\mathcal{N}}$  $\lambda$  $\overline{a}$  $=-\frac{1}{\sqrt{2}}$ 2 1/ 2 1/ 2 1/ 2 1/ 2  $+ \begin{vmatrix} 1/2 \\ 1/2 \end{vmatrix}$ −1/ 2 1/ 2 −1/ 2  $\mathsf{L}$ ⎣  $\mathsf{I}$ Լ  $\overline{\phantom{a}}$ ⎦  $\overline{\phantom{a}}$ ⎥ .  $m_1, m_2$  $C_{m_{1}}^{1/2}$  $m<sub>2</sub>$ 1/2 *M J*  $m<sub>1</sub>$ 1/2  $m<sub>2</sub>$ 1/2  $\left| \frac{1(1/2 \otimes 1/2)}{1} \right| = \left| \frac{1/2}{1/2} \right|$ 1/2 1/2 1/2  $\begin{array}{c} 1(1/2 \otimes 1/2) \\ -1 \end{array}$  =  $\begin{array}{c} 1/2 \\ -1/2 \end{array}$ -1/2 1/2  $\frac{1}{0}$  (1/2⊗1/2)  $\left\langle \frac{1}{2} \right\rangle = \frac{1}{\sqrt{2}}$ 1 1/2 1/2  $\frac{1}{2}$  +  $\frac{1}{\sqrt{2}}$ -1/2 1/2 1/2 1/2  $\binom{0 (1/2 \otimes 1/2)}{0} = \frac{1}{\sqrt{2}}$ 1 1/2 1/2  $\frac{1}{2}$  +  $\frac{1}{\sqrt{2}}$ -1/2 1/2 1/2 analogous to:  $\Big\{ 0.1/2\otimes 1/2) \Big\} = \frac{1}{2} 1/2 \Big\{ 1/2 \Big\} = \frac{1}{2} 1/2 \Big\} = \frac{1}{2} 1/2$ 

1st three operators are a *vector* set that *transform like a vector set*

$$
R(0\beta 0) \qquad T_0^1 \qquad R^{\dagger} (0\beta 0) = T'_0
$$
  
\n
$$
\begin{pmatrix}\n\cos\frac{\beta}{2} & -\sin\frac{\beta}{2} \\
\sin\frac{\beta}{2} & \cos\frac{\beta}{2}\n\end{pmatrix}\n\qquad\n\begin{pmatrix}\n-1/\sqrt{2} & 0 \\
0 & 1/\sqrt{2}\n\end{pmatrix}\n\qquad\n\begin{pmatrix}\n\cos\frac{\beta}{2} & \sin\frac{\beta}{2} \\
-\sin\frac{\beta}{2} & \cos\frac{\beta}{2}\n\end{pmatrix}\n= -\frac{1}{\sqrt{2}} \begin{pmatrix}\n\cos\beta & \sin\beta \\
\sin\beta & -\cos\beta\n\end{pmatrix}
$$
  
\n
$$
= D_{10}^1 (0\beta 0) T_1^1 \qquad + D_{00}^1 (0\beta 0) T_0^1 \qquad + D_{-10}^1 (0\beta 0) T_{-1}^1
$$
  
\n
$$
\downarrow
$$
  
\n
$$
= \frac{-\sin\beta}{\sqrt{2}} \begin{pmatrix}\n0 & 1 \\
0 & 0\n\end{pmatrix} + \cos\beta \begin{pmatrix}\n-1/\sqrt{2} & 0 \\
0 & 1/\sqrt{2}\n\end{pmatrix} + \frac{\sin\beta}{\sqrt{2}} \begin{pmatrix}\n0 & 0 \\
-1 & 0\n\end{pmatrix}
$$

*Tensor operators for spin-1/2 states: Outer products give Hamilton-Pauli-spinors*

 $CG-Products$  of spin-<sup>1</sup>/<sub>2</sub> ket-bras  $\begin{bmatrix} 1/2 \\ m_1 \end{bmatrix}$ ,  $\begin{bmatrix} 1/2 \\ m_2 \end{bmatrix}$  are scalar/vector operators analogous to: **ket-kets**  $T_q^k = \sum$  $m<sub>1</sub>$  $C_{m_1}^{1/2}$  $m<sub>2</sub>$ 1/2 *q k*  $m<sub>1</sub>$ 1/2  $\begin{Bmatrix}1/2\\-m_2\end{Bmatrix}(-1)^{\frac{1}{2}-m_2}$  analogous to:  $\begin{Bmatrix}J&(1/2\otimes 1/2)\\M\end{Bmatrix}=\sum_{\alpha=1}^{2}\binom{\alpha}{\alpha}$  $T_{-1}^1 = \begin{pmatrix} 0 & 0 \\ 1 & 0 \end{pmatrix}$ −1 0  $\sqrt{}$  $\vert$  $\lambda$  $T_0^1 = \frac{1}{\sqrt{2}}$ 2 −1 0 0 1  $\sqrt{}$  $\vert$  $\lambda$  $T_1^1 = \begin{pmatrix} 0 & 1 \\ 0 & 0 \end{pmatrix}$ 0 0  $\sqrt{}$  $\vert$ ⎞  $\overline{a}$  <sup>=</sup> <sup>−</sup> 1/ <sup>2</sup> −1/ 2  $\frac{1}{2}$ ,  $= -\frac{1}{\sqrt{2}}$ 1/ 2 1/ 2  $\begin{array}{c|c} 1/2 & -1/2 \\ 1/2 & -1/2 \end{array}$ 1/ 2 −1/ 2  $\mathsf{L}$ ⎣  $\mathsf{I}$ Լ  $\overline{\phantom{a}}$ ⎦  $\overline{\phantom{a}}$ ⎥  $=$  $\begin{bmatrix} 1/2 \\ 1/2 \end{bmatrix}$ 1/ 2  $\begin{array}{c} 1/2 \\ -1/2 \end{array}$  analogous to:  $T_0^0 = -\frac{1}{L}$ 2 1 0 0 1  $\sqrt{}$  $\overline{\mathcal{N}}$  $\lambda$  $\overline{a}$  $=-\frac{1}{\sqrt{2}}$ 2 1/ 2 1/ 2 1/ 2 1/ 2  $+ \begin{vmatrix} 1/2 \\ 1/2 \end{vmatrix}$ −1/ 2 1/ 2 −1/ 2  $\mathsf{L}$ ⎣  $\mathsf{I}$ Լ  $\overline{\phantom{a}}$ ⎦  $\overline{\phantom{a}}$ ⎥ .  $m_1, m_2$  $C_{m_{1}}^{1/2}$  $m<sub>2</sub>$ 1/2 *M J*  $m<sub>1</sub>$ 1/2  $m<sub>2</sub>$ 1/2 1  $\left| \frac{1}{2} \right| \frac{1}{2}$  $\left|\frac{1(1/2\otimes 1/2)}{1}\right| = \left|\frac{1/2}{1/2}\right| \frac{1/2}{1/2}$  $\begin{array}{c} 1(1/2 \otimes 1/2) \\ -1 \end{array}$  =  $\begin{array}{c} 1/2 \\ -1/2 \end{array}$ -1/2 1/2  $\frac{1}{0}$  (1/2⊗1/2)  $\left\langle \frac{1}{2} \right\rangle = \frac{1}{\sqrt{2}}$ 1 1/2 1/2  $\frac{1}{2}$  +  $\frac{1}{\sqrt{2}}$ -1/2 1/2 1/2 1/2  $\binom{0 (1/2 \otimes 1/2)}{0} = \frac{1}{\sqrt{2}}$ 1 1/2 1/2  $\frac{1}{2}$  +  $\frac{1}{\sqrt{2}}$ -1/2 1/2 1/2 analogous to:  $\Big\{ 0.1/2\otimes 1/2) \Big\} = \frac{1}{2} 1/2 \Big\{ 1/2 \Big\} = \frac{1}{2} 1/2 \Big\} = \frac{1}{2} 1/2$ 

![](_page_46_Figure_2.jpeg)

![](_page_47_Figure_0.jpeg)

![](_page_48_Picture_107.jpeg)

Thursday, April 30, 2015 49

![](_page_49_Picture_107.jpeg)

Thursday, April 30, 2015 50

![](_page_50_Picture_349.jpeg)